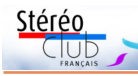

### https://digital-slides.com/digitalslides.php

La société propose également la réalisation à la demande de disques **View-Master** en petite série (de 1 à 20 exemplaires). Il s'agit d'image sur pellicule standard et non d'impression sur plastique de bien moindre qualité.

Tarifs : 14,90 £ par disque + 1,50 £ de frais d'envoi, soit environ 16,90 € + 1,70 €. https://digital-slides.com/viewmaster.html

Notez que la production de disques View-Master fait le grand écart entre la fabrication artisanale en petite quantité et la production industrielle. On trouve en effet des entreprises chinoises qui peuvent produire des disques View-Master de plutôt bonne qualité pour moins d'un euro pièce mais il faut en commander au moins 3000 !

**Pierre Meindre**

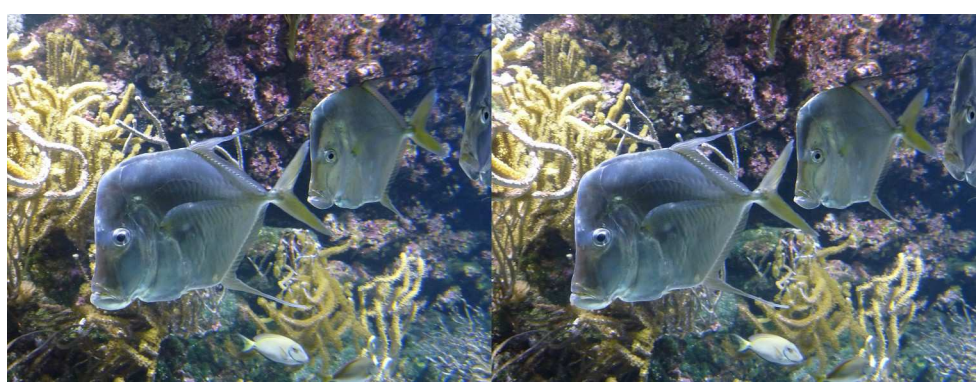

Poissons à l'aquarium de La Rochelle (Charente-Maritime). Prise de vue avec un Panasonic 3D1 en appui sur la vitre - Photo : Pierre Meindre

## **Stéréo-Club Français Association pour l'image en relief**

**fondée en 1903 par Benjamin Lihou**

## **www.image-en-relief.org**

**Membre de l'ISU** (Union stéréoscopique internationale) www.stereoscopy.com/isu

**et de la FPF** (Fédération photographique de France) http://federation-photo.fr SIRET : 398 756 759 00047 – NAF 9499Z

**Siège social : Stéréo-Club Français 46 rue Doudeauville 75018 Paris**

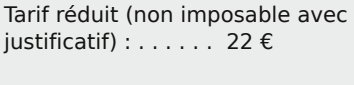

Tarif normal :  $\ldots$  . . . 65  $\epsilon$ 

**Cotisation 2019**

Valable du 1er janvier au 31 décembre. À partir du 1er novembre et jusqu'à la

fin de l'année suivante pour les nouveaux adhérents.

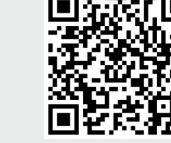

Paiement France : chèque (sur une banque française seulement) à l'ordre du Stéréo-Club Français. Étranger : mandat international ou par Internet. Adressez votre chèque à l'adresse ci-dessous : Michel Mikloweit, Trésorier du SCF - 7, rue Raoul Dautry 91190 Gif-sur-Yvette **Paiement par Internet : www.image-en-relief.org,** menu **Adhésion**

**Président du SCF, directeur de la publication : Patrick Demaret** Vice-président : François Lagarde. Secrétaire : Thierry Mercier. Trésorier : Michel Mikloweit. Rédacteur en chef de la Lettre : Pierre Meindre - bulletin@image-en-relief.fr

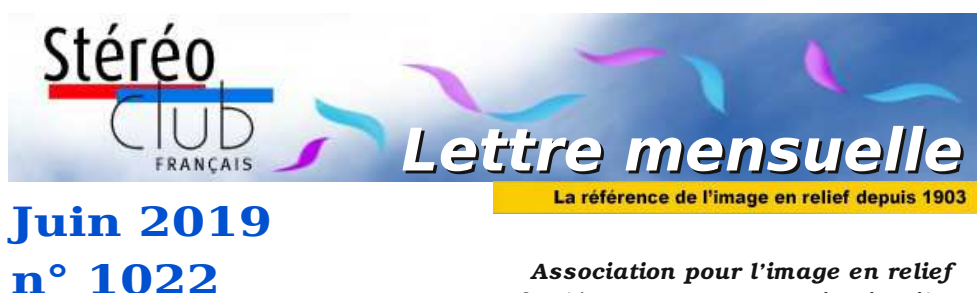

*fondée en 1903 par Benjamin Lihou*

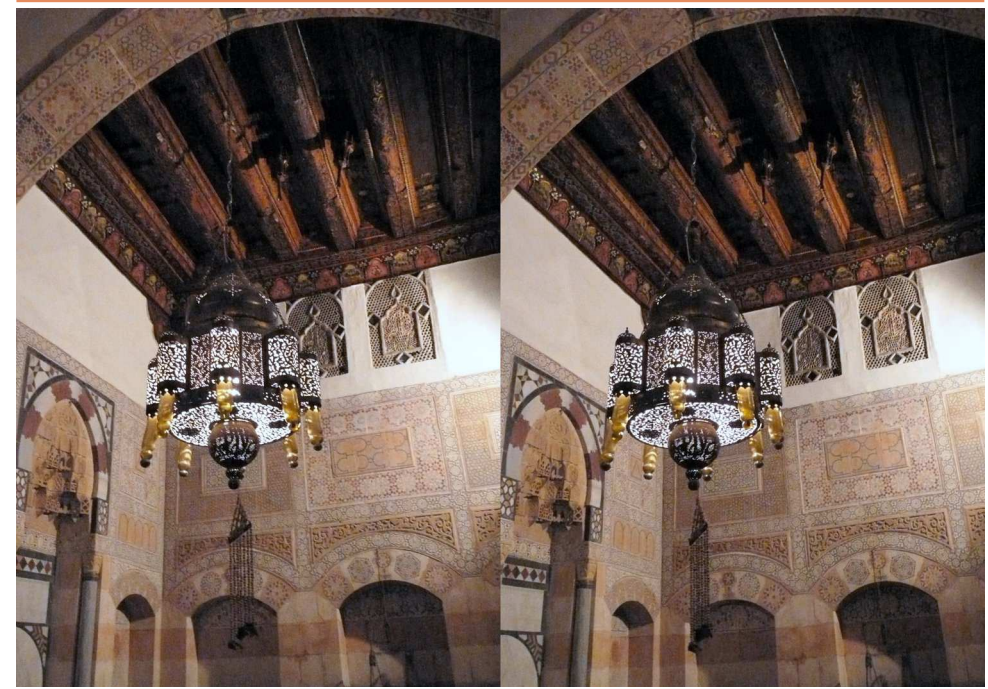

**Suspension, salon intérieur d'une demeure ancienne, vieille ville de Damas, Syrie.** Photo : Jean-Yves Gresser

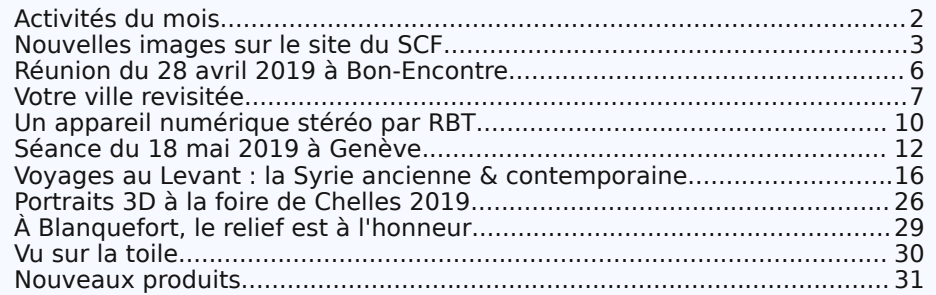

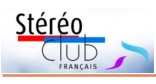

## **Activités du mois**

## Réunions à Paris 14<sup>e</sup>

• **LOREM**, 4 rue des Mariniers (Rez-de-chaussée de la tour au bout de la rue à gauche) Métro Porte de Vanves ou tramway Rue Didot.

SAMEDI 1er et DIMANCHE 2 JUIN 2019 à Bièvres (91) **56<sup>e</sup> Foire Internationale de la Photo**

Le samedi de 13h à 20h et le dimanche de 7h à 18h. • Le Stéréo-Club Français tiendra son stand habituel le dimanche 2 Juin. Venez nous rendre visite ou nous aider à tenir le stand durant la journée. http://www.foirephoto-bievre.com/fr/ de la Photo

## MERCREDI 5 JUIN 2019 à 19h précises, au LOREM **Conseil d'Administration du Stéréo-Club Français**

• Les membres du Club peuvent être invités à assister (sans droit de vote) aux réunions du conseil, sur demande adressée au président : president@image-en-relief.org

## MERCREDI 12 JUIN 2019 à partir de 19h30, au LOREM **Séance technique et pratique**

• Choix d'un stéréoscope en vue de la publication d'un Florilège d'images stéréos des membres du SCF. Séance préparée par Pierre Meindre.

MERCREDI 19 JUIN 2019 à partir de 19h30, au LOREM **Séance technique et pratique**

• Préparation du Florilège : réflexion sur le choix des images du florilège.

## MERCREDI 26 JUIN 2019 à partir de 19h30, au LOREM **Séance mensuelle de projection.**

Apportez vos montages, photos et vidéos pour les voir en projection. Discussion constructive et réponses aux questions sur les techniques correspondantes.

Congrès ISU 2019 à Lübeck du 20 au 26 août 2019 Les inscriptions au congrès ISU sont ouvertes ! Toutes les informations sur http://www.isu2019.org et dans la Lettre n°1016 p.10-11

Reprise des séances en septembre

## MERCREDI 11 SEPTEMBRE 2019 à partir de 19h30, au LOREM **Séance de rentrée du SCF**

• Photos et vidéos de l'été • Séquence conviviale

• Apportez / envoyez vos photos et vidéos de l'été (vacances, voyages...)

ereo/calendı MERCREDI 18 SEPTEMBRE 2019 à 19h précises, au LOREM **Conseil d'Administration du Stéréo-Club Français**

## **Manifestation 3D**

• Le salon **Stereopsia** (Bruxelles) a ouvert un appel pour du contenu 3D et VR (jusqu'au 18 septembre 2019). Informations sur : https://www.stereopsia.com/call2019

### Lettre mensuelle du Stéréo-Club Français Juin 2019 - n°1022

## proposés à partir de cette page :

- https://www.geogebra.org/m/mdgxh5ju
- Pourquoi et comment voyons-nous en 3Ds ? - À la base, il y a les "bases"
- Les transformations liées à l'espace interoculaire

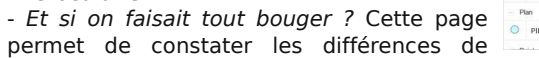

restitution d'images 3D stéréo où pratiquement personne ne voit le même volume restitué selon son propre écart oculaire, sa position face à l'écran…

AvArCube = 24

- L'inversion du relief.

• Jean-Paul Bourdy nous signale que le CNES vient de mettre une grande quantité d'images 3D anaglyphes de la mission de la **sonde européenne Rosetta**. https://rosetta-3dcomet.cnes.fr/ **Pierre Meindre**

**Nouveaux produits**

## **Matériel**

Retrouvez le calendrier des activités du Club sur Internet :

activités

du Club sur

Internet : www.image-en

des

Retrouvez

 $\overline{\sigma}$ 

calendrier

www.image-en-relief.org/stereo/calendrier

• Après ses écrans autostéréoscopiques (voir Lettre n°1019 p.21), la société **Looking Glass Factory** propose une « station de travail » **Looking Glass Pro** qui intègre, dans le même boîtier, un écran autostéréoscopique de 15,6 pouces à 45 points de vue, un PC compact et, sur le côté, un second écran tactile et escamotable de 7 pouces. Prix : 5500 \$US.

https://lookingglassfactory.com/products/the-looking-glass-pro

https://youtu.be/4IWO-tuRnBg

https://news-24.fr/looking-glass-pro-est-un-pc-holographique-de-6-000-permettantdinvoquer-des-objets-3d-cnet/

La photo ci-dessous à droite permet de se rendre compte de l'épaisseur de l'écran autostéréoscopique !

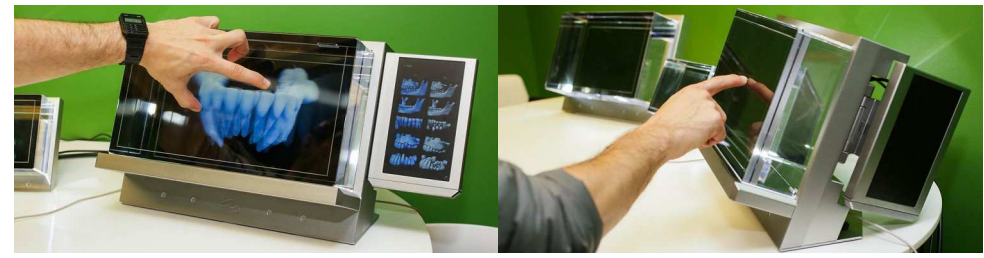

## **Service**

• La société britannique **DigitalSlides** propose un service de

« flashage » de diapos, c'est-à-dire de réaliser des diapos argentiques à partir d'images numériques. On peut choisir un traitement en résolution 4K ou 8K pour plus de détails et, en option, un montage sous cache (sans verre ou avec verre anti-Newton). Les tarifs sont les suivants :

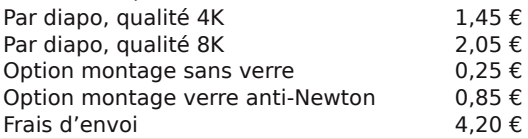

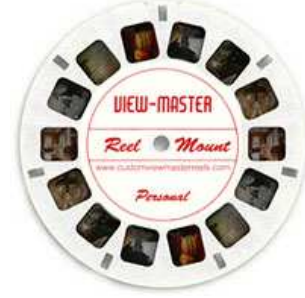

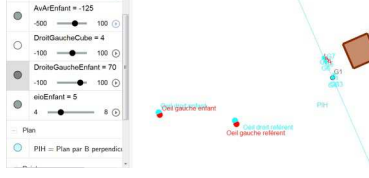

Stéréo

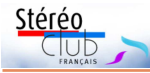

# **Vu sur la toile**

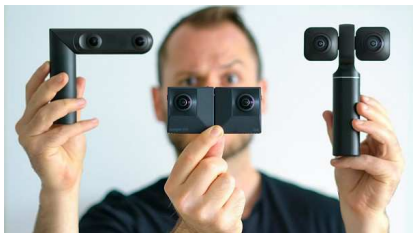

• Sur YouTube **Ben Claremont**, un spécialiste australien de la prise de vue(s) 360°, effectue une comparaison de trois caméras 360° / 3D VR 180° : les Insta360 EVO, Vuze XR et Kandao Qoocam. https://youtu.be/Dj1popId8DM

La vidéo est elle-même en 3D VR 180° mais pour en profiter il faut utiliser un matériel adapté : casque Oculus Go ou un simple stéréoscope sur un smartphone, dans un navigateur web standard elle

ne s'affichera qu'en 2D. On trouve sur sa chaîne YouTube spécialisée dans la photo / vidéo 360° d'autres vidéos sur des appareils stéréoscopiques, par exemple :

- Kandao Qoocam : https://youtu.be/EIJBc6ocU\_c
- Insta 360 EVO : https://youtu.be/gweTO\_Mtdeo
- Utiliser deux caméras pour la 3D : https://youtu.be/z\_l8APJ4bws
- Prise de vues et édition de vidéos 3D VR180 : https://youtu.be/BugrO2d3tP0
- Plus de réalisme avec la vidéo 3D : https://youtu.be/2Egl7uZ1LX0
- Comparaison caméras 360° vs VR180 : https://youtu.be/jjnctKqZzSg

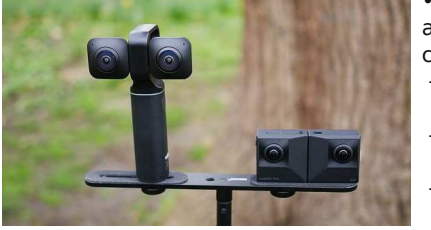

• Le Britannique **Daniel Pharaoh - The 360 Guy** a aussi sur sa chaîne YouTube des vidéos sur les caméras 3D VR180.

- Comparaison Vuze XR vs Insta360 EVO : https://youtu.be/aIRjBuGYQRA

- Conseils pour filmer en 3D VR180 : https://youtu.be/ueWrAnr\_-Xo - Kandao Qoocam :

https://youtu.be/D74J9xoVp\_Y

- Vuze XR : https://youtu.be/pQZIjDTBIfs https://youtu.be/4nOmW7i8iKY - Insta 360 EVO : https://youtu.be/bO62eGqf3Kw https://youtu.be/8S2xr4OAmP0 https://youtu.be/iQ\_lrqFnWog

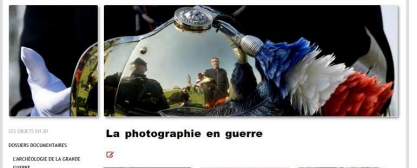

• Le **Musée de la Grande Guerre de Meaux** (Seine-et-Marne) propose sur son site web des documents informatifs ou pédagogiques illustrés par un certain nombre de photos stéréoscopiques d'époque. Elles sont présentées telles quelles et aussi en anaglyphe. Commencer par la page des documents :

http://edu.museedelagrandeguerre.eu/theme/166

Et cliquer sur les sous-dossiers à la recherche des images stéréoscopiques, par exemple :

http://edu.museedelagrandeguerre.eu/document/344/337 http://edu.museedelagrandeguerre.eu/document/348/337

• Le site web **GeoGebra** permet de réaliser des simulations mathématiques interactives qui permettent à l'internaute de modifier des paramètres et de voir immédiatement le résultat de manière graphique. **Gilles Billard** y a transcrit les formules de stéréoscopie de notre ancien collègue Serge Gauthier (voir Lettre n°1016 p.9). Les calculs et formules sont issus du traité de stéréoscopie de Serge Gauthier, que certains ont trouvé un peu aride, ils sont présentés ici de manière plus didactique voire ludique grâce à des animations et simulations. Cinq thèmes, avec textes, graphiques et animations, sont

Lettre mensuelle du Stéréo-Club Français Juin 2019 - n°1022

## **Nouvelles images sur le site du SCF**

Des images de la séance du 27 mars<br>taines sont des numérisations d'images es images de la séance du 27 mars sont maintenant disponibles. Cerargentiques qui ont été mises dans des albums de la base Archives :

• **Australie** en 2001 par Olivier Cahen : http://www.image-en-relief.org/archive/ Cahen/Australie\_2001

• **La Crète** en 1996 par Olivier Cahen : http://www.image-en-relief.org/archive/ Cahen/Crete\_1996

• **Florence** en 2005 par Thierry Mercier : http://www.image-en-relief.org/archive/ Mercier\_Thierry/Florence\_2005

Les images de Jean-Paul Bourdy ont été transférées de l'ex Wiki du SCF dans une page personnelle :

#### http://www.image-en-relief.org/stereo/ 203-bourdy-jean-paul

Pierre Meindre a présenté les 110 (!) portraits réalisés lors du festival de l'image projetée Multiphot à Chelles le 8 mars et de la foire à la photo le 17 mars 2019.

Comme indiqué dans la Lettre de mai le contenu du **Wiki** a été transféré dans le système du nouveau site. Aussi, sur le site, dans le menu horizontal haut, l'item : « Pages Membre et ex-Wiki » remplace : « Pages Wiki Membres SCF ». Par là on atteint tous les éléments transposés :

#### http://www.image-en-relief.org/stereo/ 201-archives-scfwiki

Un tableau reprend, dans le même ordre, les items de « l'index des articles et galeries du Wiki » tels qu'ils étaient présentés dans le Wiki. Mais chaque lien sous-jacent permet d'atteindre la version transposée sur le nouveau site sous l'une des trois formes possibles :

- un fichier pdf (pdf archive) : 80 documents reproduisent certaines pages avec texte et images ;

- une page-article du nouveau site (page transposée), exemple : View-Master Personal, Bi-objectifs Loreo, Vision libre, Galerie Henriette Magna, Glossaire, etc.), au total 14 pages-articles ;

- un album de la base "Archives" (album archive).

**35 albums de la base des Archives** (sous le répertoire « Galeries Wiki ») correspondent à des « Galeries » qui pointaient sur des images côte-à-côte pas trop petites. Cela permet de voir ces images en choisissant un mode stéréo (anaglyphe, parallèle, croisé, compressé) en fonction de son matériel (pour certaines images, l'alignement est, pour le moins, perfectible… elles sont néanmoins reproduites telles quelles).

Le SCFWiki implanté sur le nouveau site ne pourra pas être maintenu. Un lien permet d'y accéder mais il ne sera plus accessible dans la prochaine évolution du logiciel système ; il n'y a donc pas lieu de faire évoluer son contenu sous forme de Wiki.

### **Des images de la séance du 24 Avril 2019**

La galerie Wiki de Jeanne-Claude Couchot-Durif a été transférée dans un album de la base archives :

#### http://www.image-en-relief.org/archive/ Galeries\_Wiki/Couchot\_Durif\_Jeanne\_Claude

Ces images retracent ses très nombreux voyages : Mexique, Cambodge, Maroc, Jordanie, Inde, Syrie, Russie, Chine, Séville, Espagne, Italie, Turquie, Pérou, île de Pâques, sans oublier Monaco et Cannes…

Olivier Cahen nous a commenté les images du Congrès de l'ISU (International Stereoscopic Union) de 2013 à Ljubljana en Slovénie, avec des vues des congressistes, de la ville et des excursions jusqu'à Venise. Cela donne lieu à un album du site :

## http://www.image-en-relief.org/album/

CAHEN\_Olivier\_2013-Liubliana\_Congres\_ISU

Une exposition « Métiers d'Art - Signatures des Territoires » a été présentée dans la Galerie des Gobelins à Paris en mars-avril 2019. François Lagarde s'y est rendu en voisin pour en rapporter quelques images en relief (prises en deux temps) :

#### http://www.image-en-relief.org/album/Lagarde Francois 2019 04 13-Exposition Gobelins

De Bernard Rothan, nous avons admiré les images sous-marines en mer Rouge en

BATALLE DE LA MA LARTILLERE EN HIST

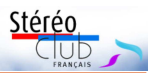

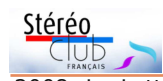

2008. La Lettre n°918 de mars 2009 indiquait qu'il avait pris ces images en argentique avec un RBT, puis les avait fait numériser en très haute définition. Daniel Chailloux les avait retravaillées avec StereoPhoto Maker pour produire un diapo-

rama présenté à la séance du 27 février 2009. Ces fichiers ont été repris pour constituer un album du site :

http://www.image-en-relief.org/album/ Rothan\_Bernard\_2008-Photo\_Sous\_Marine **François Lagarde**

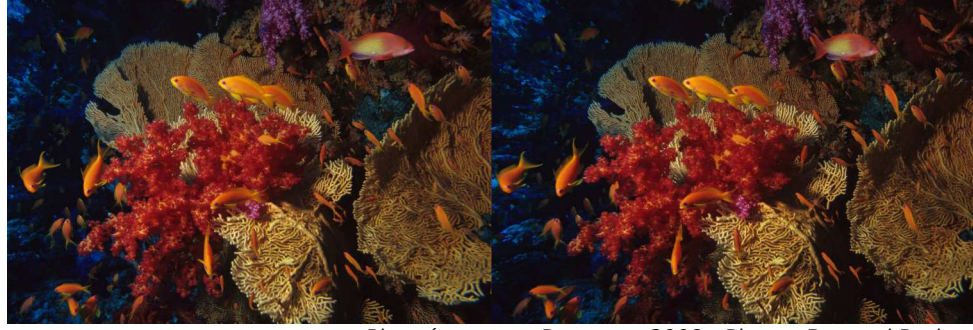

Plongée en mer Rouge en 2008 - Photo : Bernard Rothan

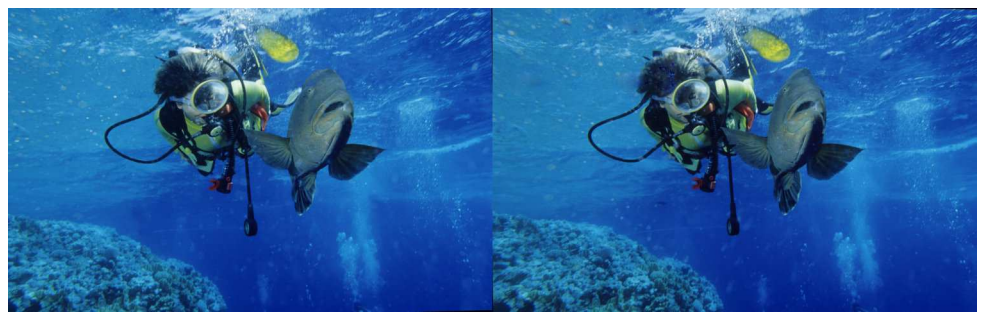

Plongée en mer Rouge en 2008, plongeur et poisson napoléon - Photo : Bernard Rothan

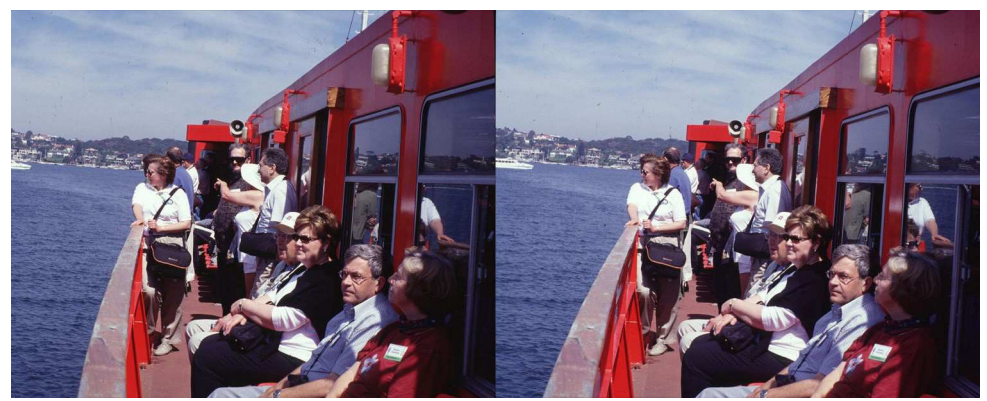

Congrès ISU 2001 en Australie. Dans le bateau, de g à d : Diane Rulien (alias Mme Shab Levy), John Dennis (rédacteur de Stereo World, lunettes noires), Shab Levy (animateur d'ateliers sur les logiciels), Co van Ekeren (chemise bleue à carreaux) et Madame (en rouge) - Photo : Olivier Cahen

Lettre mensuelle du Stéréo-Club Français Juin 2019 - n°1022

## **À Blanquefort, le relief est à l'honneur**

Le 27 mai dernier, les membres de la<br>
chorale *La Villanelle* de Blanquefort e 27 mai dernier, les membres de la ont pu assister à une projection en relief organisée par la section Nouvelle-Aquitaine du SCF, à l'initiative de Benoît Gaubert et avec l'aide de Christian Garnier. Cette projection faisait suite au voyage que cette chorale venait d'effectuer en Italie du 13 au 18 mai dernier, à l'invitation

de deux chorales de la région de Pérouse (Ombrie). Pour la grande majorité des spectateurs, le rendu en relief de ce qu'ils avaient vu fut une grande surprise. Les photos, séquences vidéo et quelques hyperstéréos que j'avais réalisées au cours de ce périple, ont été fort appréciées et vivement applaudies.

#### **Benoît Gaubert**

Stéréo

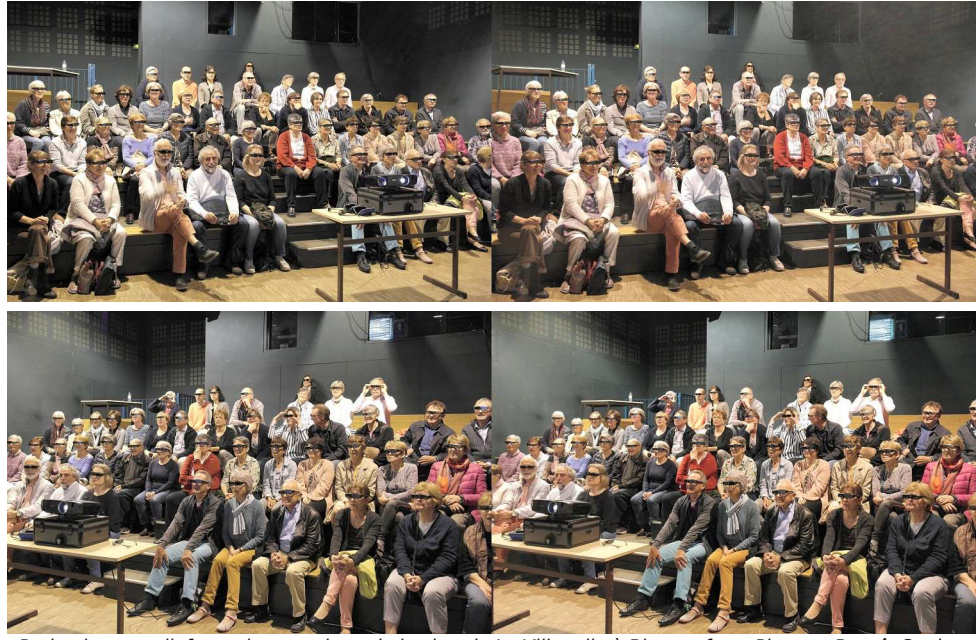

Projection en relief pour les membres de la chorale La Villanelle à Blanquefort - Photos : Benoît Gaubert

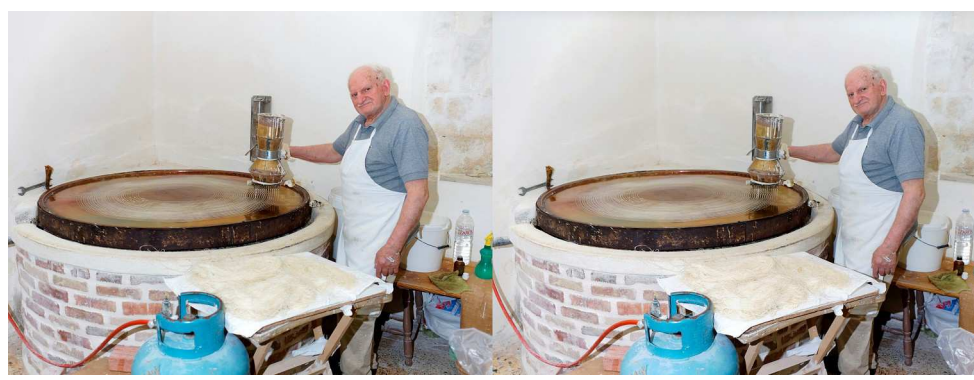

Voyage en Crète - Photo : Frédéric Michel

**Page 29**

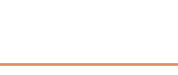

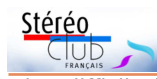

plus difficile à utiliser : la synchronisation imparfaite fait que, souvent, un des appareils ne « voit » pas la lumière des flashs, le cliché est inutilisable avec un des deux côtés du couple stéréo presque noir. Parfois les images arrivent depuis les deux appareils et par Wifi un peu en

### désordre, ce qui demande un peu d'attention pour bien les apparier avant de les traiter par StereoPhoto Maker. Nous avons donc encore du travail devant nous pour optimiser le processus, afin d'être au point pour Chelles 2020 !

**Pierre Meindre**

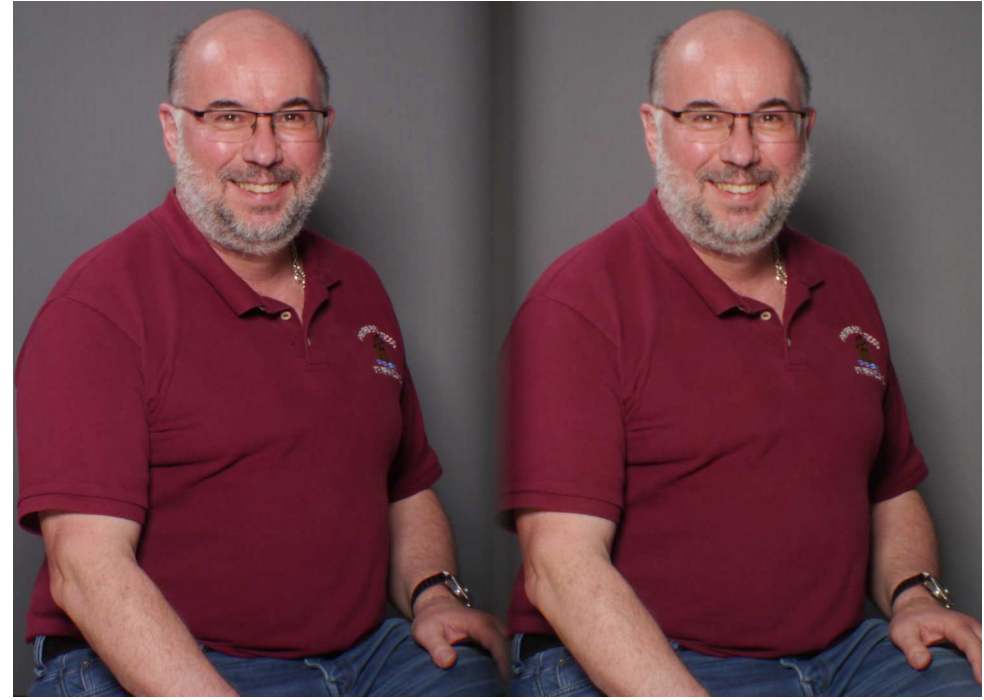

Portrait 3D avec l'objectif Loreo 3D : Pierre Meindre

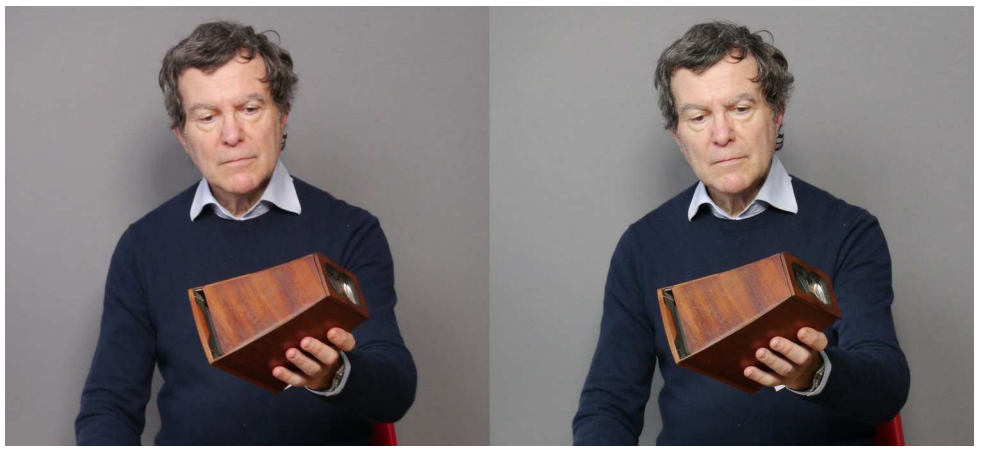

Portrait 3D "profond" avec deux appareils Panasonic GX1 et zooms 12-32 mm : Patrick Demaret

Lettre mensuelle du Stéréo-Club Français Juin 2019 - n°1022

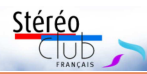

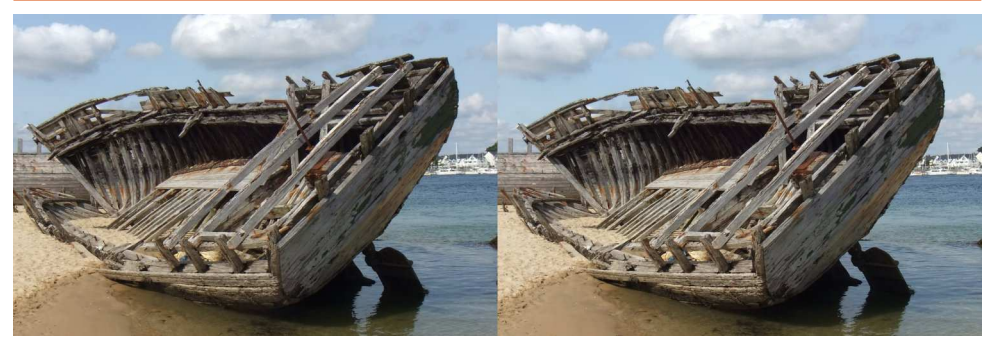

Cimetière de bateaux d'Étel, Morbihan - Photo : Jean-Paul Bourdy

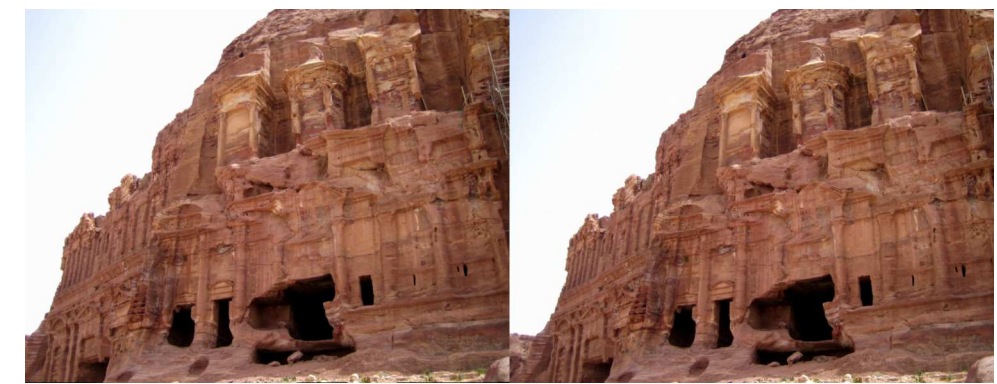

Pétra, les tombeaux royaux, Jordanie - Photo : Jeanne-Claude Couchot-Durif

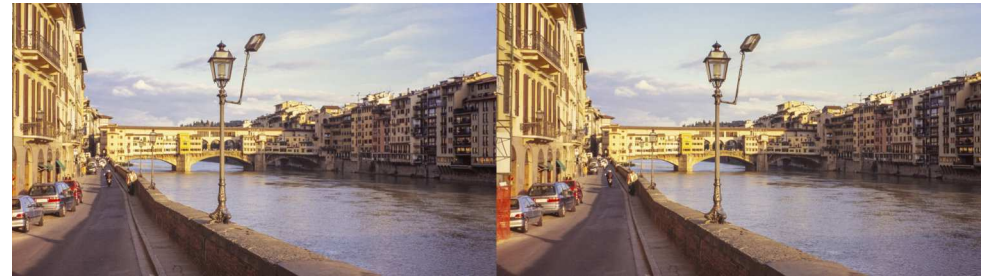

Le Ponte-Vecchio à Florence, Italie en avril 2005 - Photo : Thierry Mercier

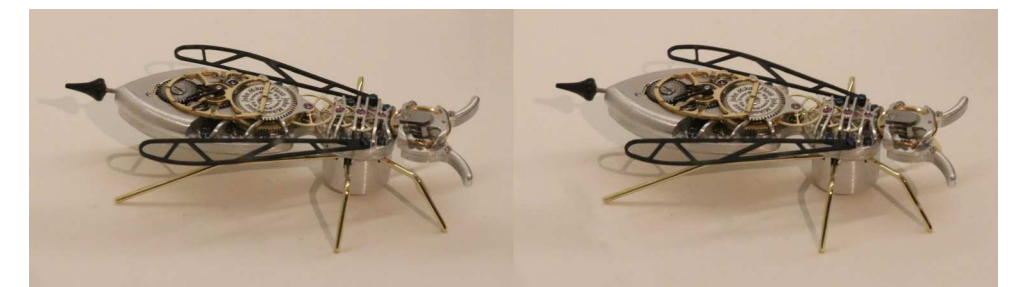

La Guêpe par John-Mikaël Flaux, 21-04-2019 - Photo : François Lagarde

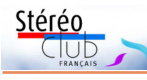

## **Réunion du 28 avril 2019 à Bon-Encontre**

Réunion technique du groupe stéréoscopique de Nouvelle-Aquitaine

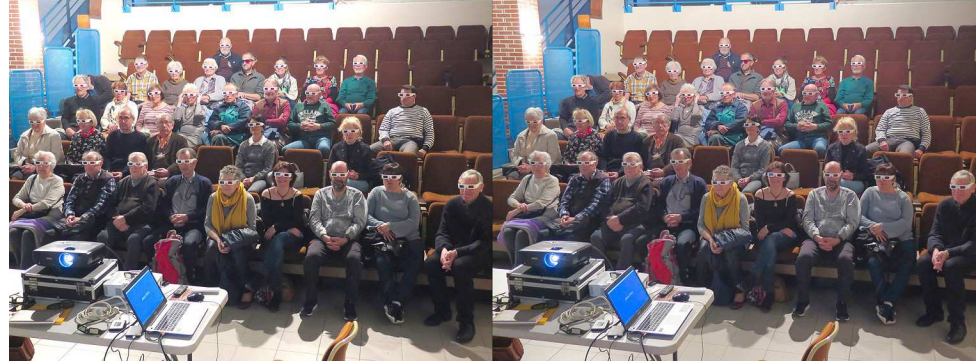

Une partie du public découvre la 3D en anaglyphe au cours de la réunion de Bon-Encontre - Photo : Christian Garnier

N Blanquefort (Gironde). Toutefois, la réous nous réunissons régulièrement à gion Nouvelle-Aquitaine est vaste et nous aimons nous rapprocher de temps en temps des collègues qui doivent souvent parcourir une longue route. Ce 28 avril, nous étions reçus près d'Agen, à Bon-Encontre (nom prédestiné) par Louis Sentis, à l'invitation du club photo « Images Nouvelles ».

L'après-midi a été réservée à l'accueil du public du Club en présence de l'attaché culturel de la mairie. Nous avions réservé nos meilleurs programmes que je ne listerai pas à nouveau ici. Sur les tables, une exposition de matériel ancien de Patrick Durand, et de nombreuses cartes Holmes présentées dans des mexicains sur pied. Laurent Doldi présentait

son livre « Toulouse en 3D, Les Splendeurs de la Ville Rose en Relief ». Très orientés vers les centres d'intérêt du public, Louis projetait l'Œuvre de Ducos du Hauron puis Principes et utilisations des anaglyphes (en anaglyphes !).

Nous avions réservé la matinée pour nos propres programmes récents, en commençant par CODE 22 de l'ISU qui ne nous était parvenu que peu après notre dernière séance. Pascal Boinette a « remastérisé » des **plaques de la collection de Charles Boinette**, Visite du Tsar Nicolas II et de la Tsarine à Bétheny (51) le 18/09/1901 ; Visite du roi d'Espagne Alphonse XIII à Vincennes le 01/06/1905. Jean Trolez, **Impressions catalanes**, **Hommage à Montserrat Caballé**. Louis Sen-

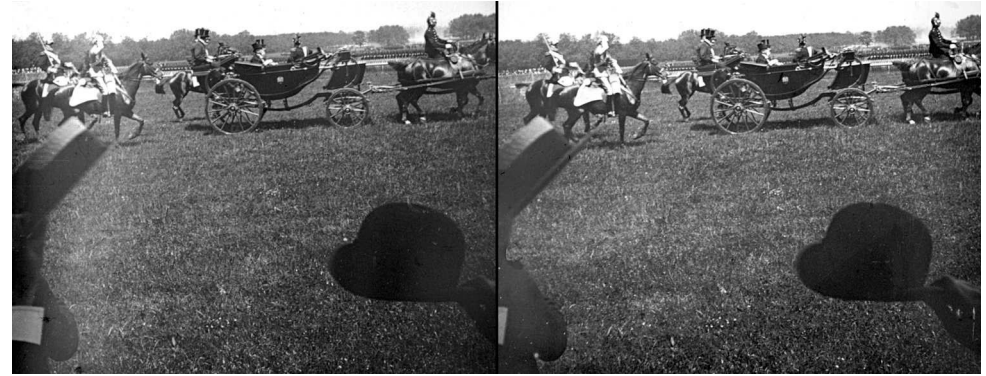

Le roi d'Espagne Alphonse XIII à Vincennes en 1905 en voiture à cheval. Collection Charles Boinette

#### Lettre mensuelle du Stéréo-Club Français Juin 2019 - n°1022

spectateurs puissent se voir en relief sur la TV3D dans le délai le plus court. Une astuce nous a beaucoup aidé : nous avons utilisé dans le boîtier Panasonic GX1 une carte mémoire SD équipée d'une fonction Wifi. Il est alors possible d'envoyer automatiquement les images dès qu'elles sont prises vers un ordinateur (à condition que l'appareil ne soit pas trop loin du PC !). Pour ce genre d'opération, c'est vraiment très pratique, l'appareil reste à sa place sur un pied et la carte mémoire reste à l'intérieur. Les images reçues sont alors rapidement alignées avec StereoPhoto Maker et affichées sur la TV3D du Club connectée en HDMI au PC. Le GX1 est aussi beaucoup plus réactif qu'un Fuji W3 par exemple et permet, via une petite télécommande sans fil, de prendre rapidement une demi-douzaine de clichés pour ensuite sélectionner la meilleure expression. Les moments creux ont été l'occasion de nous prendre mutuellement en photo dans la bonne humeur !

Les spectateurs de Multiphot et les visiteurs de la foire étaient surpris et ravis de se voir ainsi en relief et laissaient leurs coordonnées pour recevoir ensuite les photos

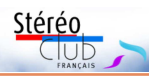

par courriel. Ils repartaient avec une paire de lunettes anaglyphe et, pour certains, avec un tirage anaglyphe A4 grâce à l'imprimante jet d'encre de Michel Mikloweit.

Si les visiteurs étaient satisfaits de leurs portraits certains collègues du Club regrettaient un certain manque de profondeur. Cela était dû à plusieurs facteurs. L'objectif Loreo a une assez longue focale (~ 80 mm sur du demi-format) obligeant à se positionner assez loin, à 4-5 mètres du sujet. Malgré la base stéréo de 90 mm les images, avec un arrière-plan juste derrière le sujet, ne sont pas très « profondes ». Les portraits de couples ou de groupes, avec des personnes l'une derrière l'autre sur deux plans, étaient de ce fait beaucoup plus satisfaisants du point de vue du relief.

Vers la fin de la foire nous avons expérimenté un autre dispositif : deux appareils Panasonic GX1 équipés chacun d'un objectif « normal » (des zooms 12-32 mm, équivalents à 24-64 mm) montés sur une réglette permettant d'ajuster la base stéréo (de 123 à 275 mm) et commandés par des déclencheurs couplés. La qualité est bien meilleure mais cette solution est

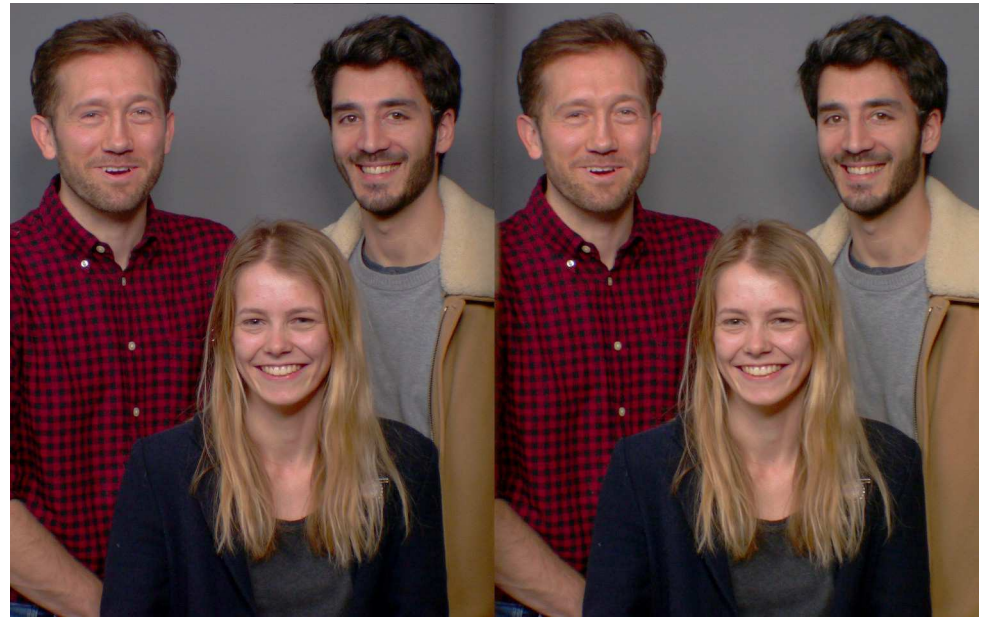

Portrait 3D avec l'objectif Loreo 3D : Un groupe de trois visiteurs de la foire à la photo. Leur positionnement sur deux plans améliore le volume de la scène.

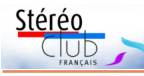

## **Portraits 3D à la foire de Chelles 2019**

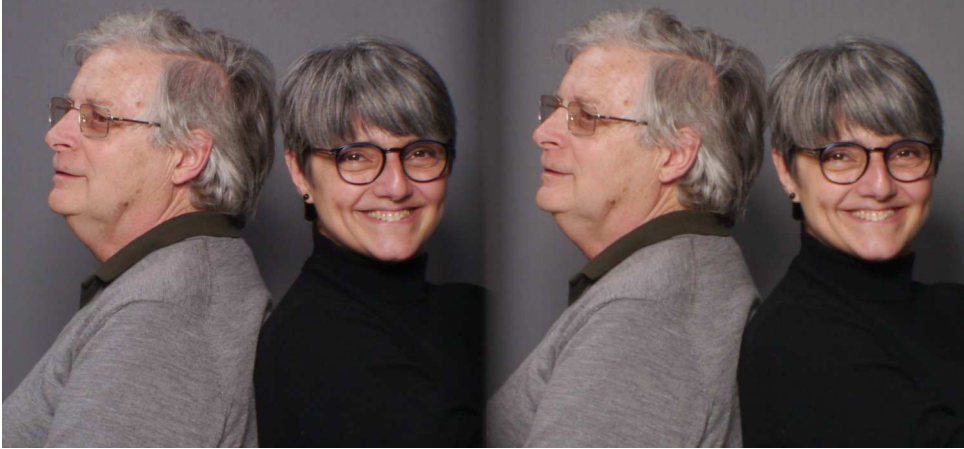

Portrait 3D avec l'objectif Loreo 3D : François Lagarde et Manuelle Toussaint. On notera la zone centrale, un peu sombre et floue, typique de cet objectif.

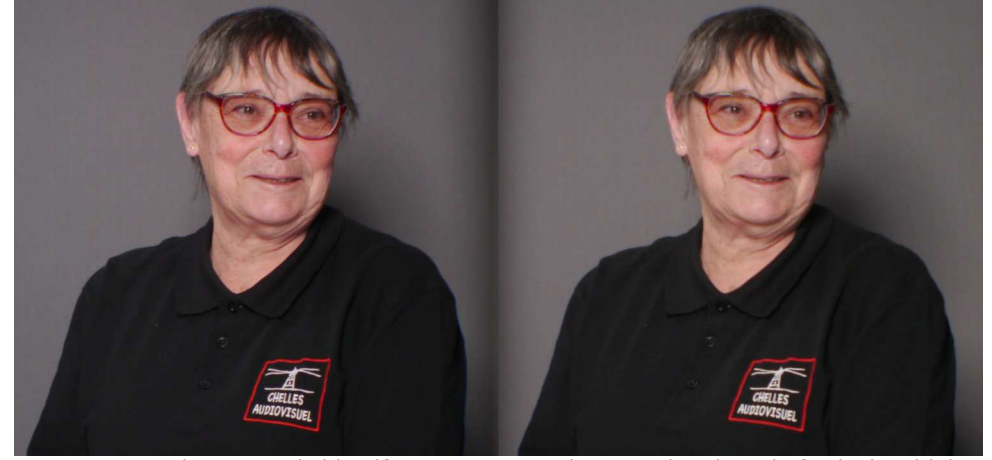

Portrait 3D avec l'objectif Loreo 3D : Une des organisatrices du festival Multiphot

C omme l'an dernier, le SCF a animé un atelier photo « Portrait 3D » au festival Multiphot le 8 mars 2019 et à la Foire à la Photo de Chelles le 17 mars 2019. Nous avons choisi d'utiliser cette année, pour des raisons de praticité, un objectif Loreo 3D Lens in a Cap 9005 monté sur un boîtier Panasonic GX1. Certes un peu aux dépens de la qualité, le piqué de cet objectif tout en plastique n'étant pas fameux ! Il est aussi très peu lumineux (plus grande ouverture : f11), les gros flashs de studio et les réflecteurs ont été bien utiles pour contrôler l'exposition qui est de toute façon délicate à doser sur des portraits. Mais il a aussi des avantages : le demi-format vertical est bien adapté au portrait et la synchronisation est forcément parfaite puisqu'il n'y a qu'un seul appareil !

Lors de Multiphot nous avons principalement opéré avant et après les séances de projection et durant les entractes. Il fallait donc travailler rapidement pour récupérer et traiter les images afin que les

Lettre mensuelle du Stéréo-Club Français Juin 2019 - n°1022

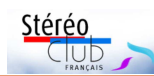

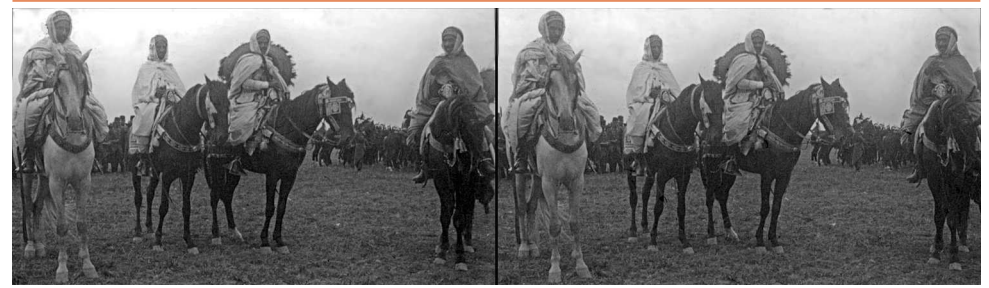

La visite du tsar Nicolas II et de la tsarine à Bétheny en 1901, défilé des chefs arabes. Photo : collection Charles Boinette

tis, Le **parc volcanique de la Garrotxa** en Catalogne Sud ; Dominique Bretheau, **Les calanques de La Ciotat**, hypers aériennes et au sol ; **Zoo**, animaux saisis de très près ; Floriane, **Las Vegas** ; votre serviteur, **Espagne que j'aime**, un pot-pourri de clichés pris à travers ce pays.

## **Votre ville revisitée**

Les éditeurs publient régulièrement de<br>
sympathiques ouvrages présentant es éditeurs publient régulièrement de une ville par des vues d'archive, souvent cartes postales anciennes, face à leur pendant dans l'état actuel. Les changements sont énormes ou quasi nuls, toujours riches d'informations.

Le groupe de Nouvelle-Aquitaine s'est proposé de se livrer à l'exercice en stéréoscopie, chacun pour sa ville, et de présenter les réalisations à la rentrée de septembre.

En stéréoscopie, des difficultés particulières surgissent ; nous disposons le plus souvent de plaques  $45 \times 107$  ou  $60 \times 130$  mm parfois assez dégradées, achetées dans les foires à la photo, ou de cartes Holmes dont le contraste s'est parfois évanoui. Elles nécessitent donc une laborieuse restauration. Le point de vue de l'auteur ancien se localise assez facilement, pour peu qu'un arbre ou un monument aux morts n'en occupe malencontreusement la place. Quand le point de vue souhaité est repéré, il est alors assez facile de superposer les deux états, à quelques distorsions optiques près, mais il faut souvent se contenter d'une approximation ou renoncer à l'exercice. Alors que cette association est assez facile à présenter à plat, en stéréoscopie où nous disposons gé-

Bonne nouvelle : les dernières lunettes actives du Club ont parfaitement fonctionné (enfin !).

Prochaine réunion : le 7 juillet 2019 à Mussidan (Dordogne), précisions dans la Lettre de juin.

**René Le Menn**

néralement d'un appareil à base fixe, cette dernière peut différer sensiblement de celle utilisée par l'auteur ancien et la superposition des arrière-plans conduit à des premiers plans plus en avant ou plus en arrière que sur le modèle (on peut bien sûr choisir de superposer les premiers plans si le résultat semble plus agréable, mais le problème est le même). On est donc amené à accepter ce type de différence entre les deux prises de vue. Sous forme d'images imprimées, cartes Holmes ou grandes images superposées pour View-Magic par exemple, la différence me paraît mineure ou imperceptible car les couples sont examinés successivement. Lors d'une vidéo sur grand écran, la différence de profondeur attire désagréablement l'attention du spectateur. Le type de transition entre les deux états doit être choisi avec discernement. Le fondu-enchaîné sera justifié et agréable si l'on a réussi une superposition parfaite. Dans les autres cas, je crois recommandable de choisir au contraire une coupure nette qui sépare bien la succession des deux images. La comparaison des vues conserve tout son intérêt mais le regard n'est pas désagréablement sollicité par la nécessité de converger vers deux distances à la fois.

Je propose trois exemples tirés d'une

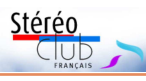

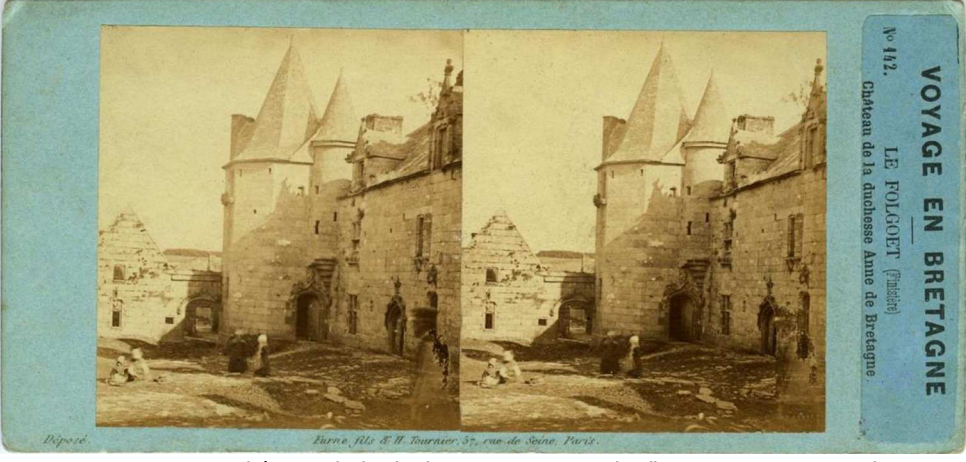

Le château de la duchesse Anne au Folgoët par Furne et Tournier 1857.

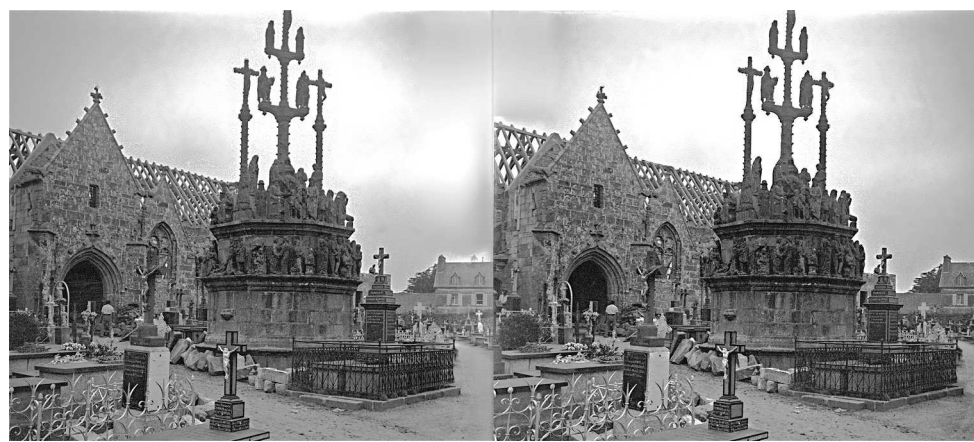

L'église et le calvaire de Plougonven, 1932.

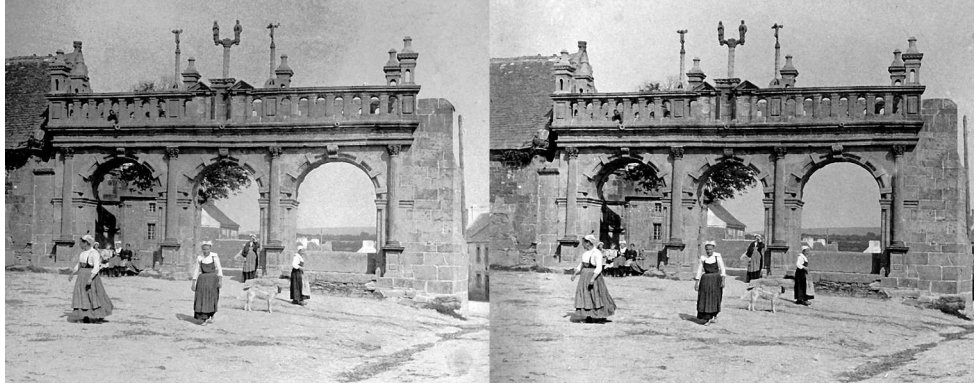

Le porche triomphal de Sizun début du XX<sup>e</sup> siècle.

#### Lettre mensuelle du Stéréo-Club Français Juin 2019 - n°1022

#### http://edgeofarabia.com/featured\_ exhibitions/freeway-little-syria

Les disques de View-Master sur la Syrie se vendent toujours en ligne à prix modique. Mais ce sont maintenant des objets de collection. Car, à travers les nouvelles techniques d'image et de narration, la Syrie reste le laboratoire du futur qu'elle a toujours été, depuis des millénaires. Les techniques, grand public, d'immersion et de réalité virtuelle y ont été et sont toujours utilisées, comme dans d'autres pays, à des fins culturelles et touristiques, voir https://www.360cities.net/area/damascussyria ou Sites in VR - Apps on Google Play. Mais elles sont, aujourd'hui, au service de journalistes, polémistes, écrivains, stylistes ou vidéastes dans des œuvres à fort contenu politique, et ceci sous trois formes principales :

• documentaire, voir Virtual Reality and the Syrian Refugee Camps - International Journal :

#### https://ijoc.org/index.php/ijoc/article/ download/8783/2483 de Bimbisar. Irom

paru en 2018 ;

• ludique (ou presque) voir l'histoire de la fuite de Zainab et de ses enfants vers le Liban. Réalisée sous l'égide d'ONU Femmes, elle combine images de synthèses et images réelles, voir la vidéo de présentation :

#### https://youtu.be/csyLkutTJ0A

• artistique, voir l'expérience de réalité virtuelle (en anglais, hébreux, italien) dans la synagogue d'Alep, aujourd'hui en ruines, conçue et réalisée par une équipe internationale d'étudiants venant d'Allemagne, du Canada et d'Israël : https://www.dok-leipzig.de/en/festival/ dokneuland/projekte-2018

Belle manière de renvoyer la réplique que Bachar el-Assad avait faite à Barbara Walkers (ABC) lors de l'entretien, tendu,

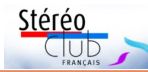

qu'il lui avait accordé, en 2011, après les premières grandes manifestations contre son régime : « You have to see, we have to see things with a stereoscopic vision, with two eyes. Not with one eye.  $15$ ) »

#### **Jean-Yves Gresser avec Bernard Etteinger et Jean-Michel De Tarragon**

<sup>1)</sup> le pense tout particulièrement à SOS Chrétiens d'Orient, et à mon ami Robert Alaux, auteur des Derniers Assyriens.

2) https://www.millionimage.org.uk/

3) Trois descripteurs opérants : Syrie, Levant (malgré quelques faux amis), Proche Orient. D'autres descripteurs : Damas, Euphrate, Krak des Chevaliers, Palmyre etc. n'ont rien donné. 4) Rapporteur ou auteur de l'article 5) Francis Frith in Egypt and Palestine: A Victorian

Photographer Abroad, Douglas R. Nickel, Princeton University Press, 2004.

6) Établi à Beyrouth, l'atelier de F. Bonfils a produit neuf mille vues stéréoscopiques d'Égypte, de Palestine, de Syrie, de Grèce et de Constantinople. 7) Les vues d'Underwood & Underwood sont celles qui

figurent le plus fréquemment dans les collections anciennes de « voyages ». La Stereo Travel Company de New York, non mentionnée dans ref. 2 et plus connue pour ses vues des parcs américains, a aussi produit des vues de Syrie, voir :

#### https://www.pinterest.com/pin/163466661449878501/

8) Y. Lebrec y a supervisé l'exposition des Manchots sur la Banquise en 2017

9) L'American Stereoscopic Company a publié vers 1900 Stereograph views of Palestine, Lebanon, and Syria (source Library of Congress)

10) Ces vues font partie du fonds de la Société de géographie, voir :

https://catalogue.bnf.fr/changerPage.do?motRecherche= syrie&listeAffinages=FacNatDoc\_i%3BFacLocal\_Lcl3BRdjT olSGEMag&nbResultParPage=10&afficheRegroup=false& affinageActif=true&pageEnCours=4&nbPage=5&trouveD ansFiltre=NoticePRO&triResultParPage=0&critereRecherc he=0

lien aimablement fourni par Olivier Loiseaux, chargé à la BNF de la gestion et de la valorisation de ce fonds. 11) Elsa Ferracci, "Plus de 8000 images archéologiques de la Syrie en libre accès sur le MediHAL de l'Ifpo," dans Le Carreau de la BULAC, 9 janvier 2019,

https://bulac.hypotheses.org/15426. Consulté le 6 mai 2019 12) ????

13) http://www.getty.edu/conservation/publications\_ resources/newsletters/27\_1/meppi.html

14) dont la base de données est malheureusement inaccessible en ce moment.

15) « Il vous faut regarder, Il nous faut regarder de manière stéréoscopique, avec nos deux yeux. Pas avec un seul ! »

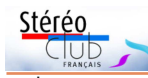

qui montre notamment une image poignante du camp de déportés de Ras-Ul Ayn.

Notons au passage qu'archéologie ne veut pas dire obligatoirement site ou architecture. La stéréoscopie est un outil précieux pour la microanalyse des objets ou traces, voir :

#### http://www.labo-msmap.com/sx-content/ uploads/cms/patelle-bleue-abbasside-- en\_1476806561.pdf

Le passé fut aussi le domaine des militaires. Le présent aussi hélas. Archéologie et guerre se rencontrent dans l'usage de techniques spécifiques comme la photogrammétrie, pratiquée jadis en ballon d'observation ou en avion, aujourd'hui via satellites d'observation. À ceux que le sujet intéresse et qui recherchent un article synthétique, je recommande 5.1 Stereo analysis - Internet Archaeology :

#### http://intarch.ac.uk/journal/issue32/2/5.1.html paru le 21 septembre 2012.

Les militaires ont de tout temps utilisé les meilleurs dispositifs disponibles. Au début du XX<sup>e</sup> siècle, lors de la première guerre mondiale et pendant le protectorat français, les religieux stéréoscopistes furent mis à contribution.

Dans les années 1970, les techniques restent classiques, voir :

#### https://www.cia.gov/library/readingroom/ docs/CIA-RDP83-01074R000300260021-7.pdf Dès 2012, avec le casque KC-767, on est à un pas de l'immersion, voir :

https://theaviationist.com › Military Aviation, Mar 18, 2012 - KC-767 boom operator's stereoscopic vision goggles. À la même époque des produits grand public comme la X-Box sont déjà utilisés.

Pour revenir à l'archéologie 12), au sens large, en dehors des initiatives consacrées à la restauration et à la préservation de sites particuliers, celles qui me paraissent les plus systématiques et les plus ambitieuses pour la région sont, en plus de celle de la Million Image Data Base, celles de l'Institut français du Proche-Orient et la MEPPI.

Les activités de l'IFPO, jadis Institut français d'archéologie, ont élargi leur champ d'action au monde contemporain, voir http://www.ifporient.org/. L'IFPO vient

de mettre en ligne une collection d'environ 8000 vues prises la plupart à compter des années 1930. Sans descripteur adéquat, il est difficile d'y repérer des vues en relief. Mais les précédentes publications font douter de leur existence.

L'IFPO étant ouvert aux contributions extérieures, nous pourrions apporter au moins une copie de nos fonds, pour autant que nos travaux d'amateurs intéressent ses chercheurs.

L'initiative pour la conservation des photographies du Moyen-Orient (Middle East Photograph Preservation Initiative – MEPPI 13)) a été lancée en 2011. Son objectif était, dans un premier temps, de rassembler des acteurs locaux pouvant prendre en main la préservation et la promotion des patrimoines photographiques de la région, auprès du grand public et des décideurs.

Y contribuent : la Fondation arabe pour l'image (FAI) 14), the Art Conservation Department at the University of Delaware, the Metropolitan Museum of Art, and the Getty Conservation Institute (GCI). Elle est financée par la Fondation Andrew W. Mellon et fonctionne selon deux modes : projets et formation.

C'est sur cette ligne que se placent les travaux de l'iconothèque de l'École biblique de Jérusalem et les expositions sur les chrétiens d'Orient, lancées par notre ami Jean-Michel de Tarragon. Celles-ci rencontrent toujours un franc succès même si la stéréoscopie n'y est pas toujours mise en avant. C'est pourtant cette technique qui a fourni les portraits si émouvants des nomades chrétiens qui campaient aux portes de Jérusalem, il y a un peu plus d'un siècle. Face aux évènements qui ensanglantent la Syrie, plusieurs manifestations culturelles ont présenté, de par le monde, des vues anciennes et modernes en relief, comme :

### https://queensmuseum.org/events/ underserving-syria

https://watson.brown.edu/mes/events/ 2017/exhibition-time-machinestereoscopic-views-palestine-1900

Les exilés syriens se sont pris en main voir FREEWAY: LITTLE SYRIA - Exhibitions - Edge Of Arabia

### Lettre mensuelle du Stéréo-Club Français Juin 2019 - n°1022

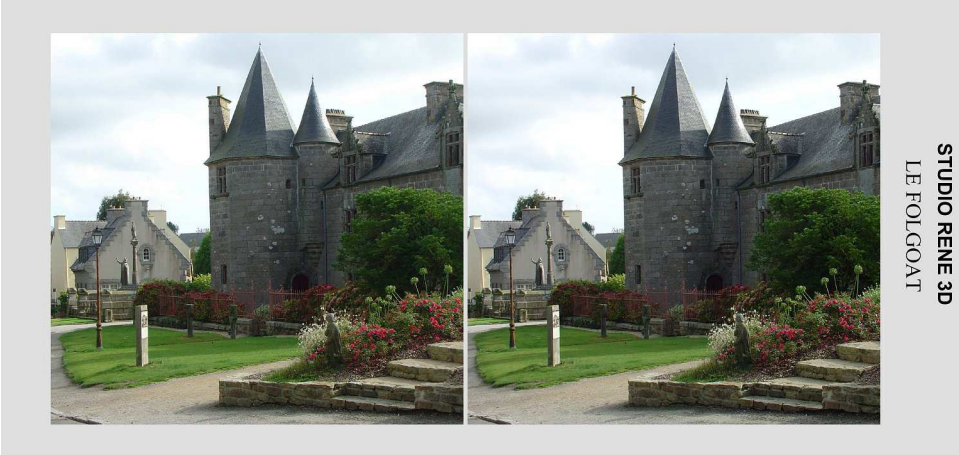

Le château de la duchesse Anne de nos jours - Photo : René Le Menn

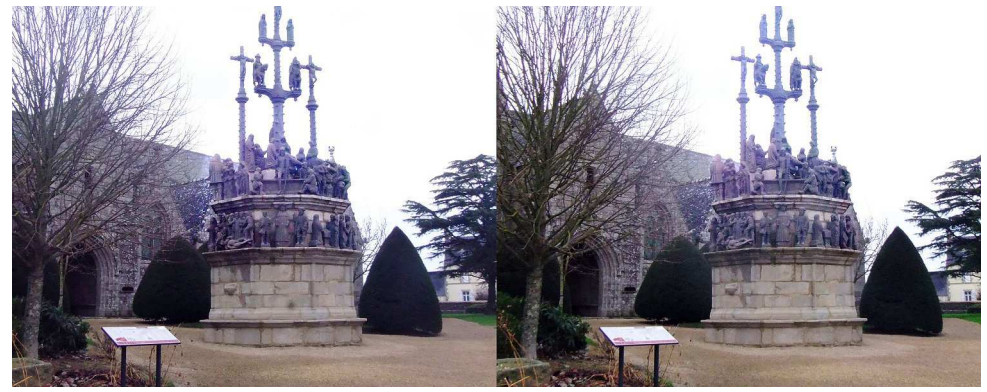

L'église et le calvaire de Plougonven de nos jours - Photo : René Le Menn

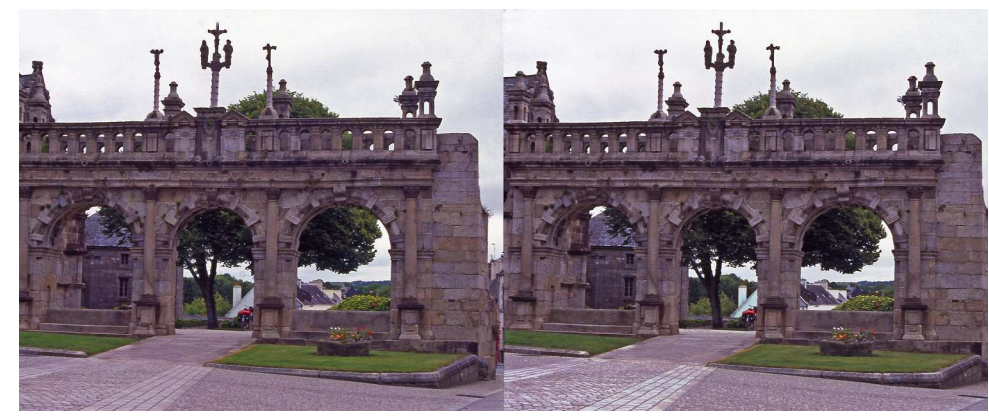

Le porche triomphal de Sizun de nos jours - Photo : René Le Menn

Stéréo

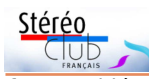

future vidéo. Le château de la Duchesse Anne au Folgoët par Furne et Tournier 1857, reprise approximative. L'église et le calvaire de Plougonven, 1932. (En Bretagne on incendie les cathédrales que l'on a !) Légère différence de point-de-vue, ils

m'ont refusé de déplacer le monument aux morts. Le porche triomphal de Sizun début du XX<sup>e</sup> siècle, ici, il a suffi de viser à genoux au milieu d'une route très passagère. **René Le Menn**

## **Un appareil numérique stéréo par RBT**

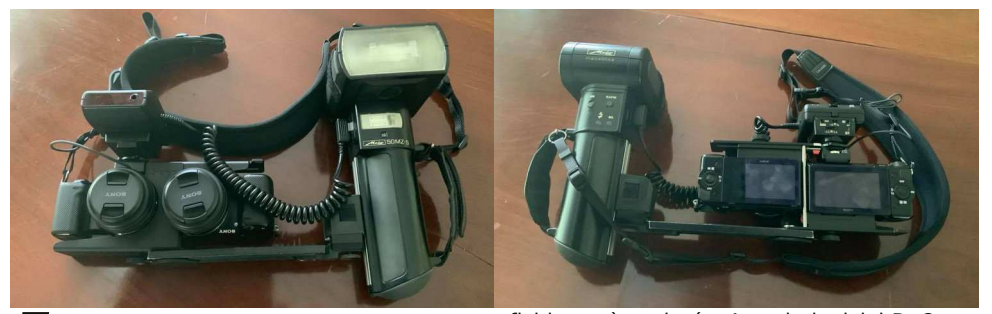

F réderic Michel vient de réceptionner<br>son nouvel appareil numérique stéréo son nouvel appareil numérique stéréo par RBT réalisé par Franz Allmendinger, ancien de RBT<sup>1)</sup>. Il l'a testé lors d'un voyage touristique en Crète et nous fait part de ses impressions :

La qualité est excellente ; pouvoir utiliser un flash puissant, et aussi jouer sur l'écartement (la base) c'est primordial pour moi.

Ce sont deux Sony Nex5 couplés avec un support flash et la modification et réadaptation de mon ancien système macro d'un RBT argentique. Les capteurs sont des APSC de 16 méga pixels, les objectifs, conseillés, sont de 20 mm (équivalent 30 mm en 24×36) ouvrant à 2,8.

Cela procure un très bon rendu des hautes lumières et des ombres, une excellente netteté même à haute vitesse (même si ce n'est pas au niveau des objectifs Canon de la série L, gamme d'objectifs destinés aux professionnels).

En stéréo ou non, je fais mes prises de vues uniquement en Raw, puis je les traite avec DxO PhotoLab2, pour moi c'est incontournable. Ensuite je fais un montage stéréo avec StereoPhoto Maker et dans un dernier niveau je retravaille chaque vue avec Photoshop pour ajuster la luminosité.

Je n'ai pas eu besoin de retravailler la couleur car le capteur Sony donne des fichiers très colorés. Avec le logiciel DxO cela permet de supprimer pratiquement tous les défauts d'une prise de vue à 1250 ISO, même beaucoup plus, c'est bluffant.

La base varie de 7 cm à 15 cm continument ; de plus il est très rapide et facile d'utiliser deux positions intermédiaires à 10 cm et 12 cm (de quoi appliquer la règle du trentième très simplement) : pouvoir écarter les appareils à la demande est primordial.

La mise en route se fait par un seul des appareils.

La synchronisation, testée sur des jets d'eau, est excellente (sur ce point Franz Allmendinger avait conseillé le Nex5 plutôt que le Nex7). La synchro du flash (Metz) se fait au 1/160, pas plus.

Mes prises de vues sont pratiquement toujours au 160<sup>e</sup> ce qui me permet d'utiliser un flash en intérieur ou en extérieur. Aux vitesses supérieures il y a des ratés, donc à éviter.

Il y a possibilité de changer d'objectifs et je n'ai pas encore utilisé l'option macro, donc je ferai un papier quand je l'aurai testé.

Des bémols ? Pour un photographe, c'est le manque de viseur mais on s'adapte ; il a fallu régler au maximum la luminosité de l'écran arrière dont le film de protection n'est pas parfait (c'est bien sûr de l'occasion)… Au changement de batterie, un seul des appareils déclenche.

### Lettre mensuelle du Stéréo-Club Français Juin 2019 - n°1022

tiquant de manière classique et en m'appliquant, aussi, à la réalisation de panoramas, quand ceux-ci se faisaient encore « à la main » par collages multiples.

Mes vues (environ 140) ont donc plus de dix ans et sont le travail d'un débutant. Ce sont plutôt des essais en stéréoscopie qu'un résumé de mes impressions syriennes, même si j'en ai retenu celles qui me paraissaient combiner les deux.

De son côté, Bernard Etteinger a fait ses premières incursions en Syrie dans les années 2006/2008, à partir du Liban. Ses clichés en stéréoscopie (un peu plus de 300) datent de novembre 2011. Ils ont été pris à l'aide d'un Fuji W1. Les lieux photographiés figurent sur la carte ci-après.

En résumé, nos vues sont celles de lieux connus, rabâchés presque, comme Damas, Bosra, Maloulaa, le Krak des Chevaliers, Massyaf, Tartous, Marqab, le château de Saladin, Apamée, Ebla, Alep, Saint-Siméon, Palmyre, d'autres plus à l'écart du tourisme de masse, pour autant qu'un tel tourisme ait existé dans la Syrie du Baath comme : - les villes mortes byzantines, la voie romaine qui les relie encore et les églises Baqirah, Breij, Quirk Bizé, Qalb Lozé, Deir Termanin, Mouchabbak, Serjillah ; - Aïn Dara, site hittite ; - les villes du « désert » ou de la vallée de l'Euphrate comme Jaabar, Qasr Ibn Wardan, Resafa, Oasr Chargi, Doura Europos, Mari : les villes du sud, comme Shaba, Qanawat, Sweida, d'où sont parties les manifestations de collégiens contre Bachar el-Assad.

Ce sont des traces de monuments détruits ou préservés, de gens que nous avons côtoyés ou rencontrés, voisins ou gardiens de sites archéologiques ou religieux, et dont nous ne savons pas toujours s'ils ont survécu à cette querre qui s'éternise.

### **Les défis du passé, du présent et du futur**

Le passé, c'est le domaine de l'histoire et de l'archéologie. Un exemple pour l'histoire : ce sont des vues doubles qui gardent le témoignage terrible du génocide arménien, perpétré jusque dans les villes, montagnes et désert syriens, voir http://www.genocide-museum.am/eng/ 24.04.2010a.php

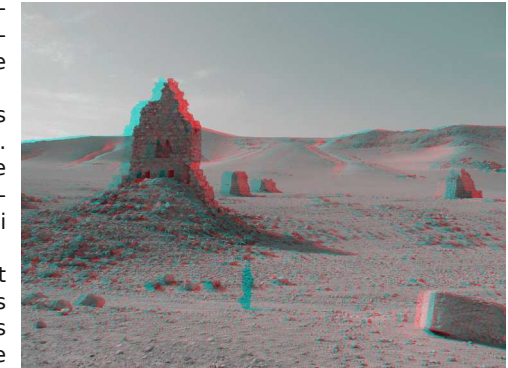

Stéréo

TUD

Tour tombeau et « bédouin fantôme » à Palmyre, Syrie.

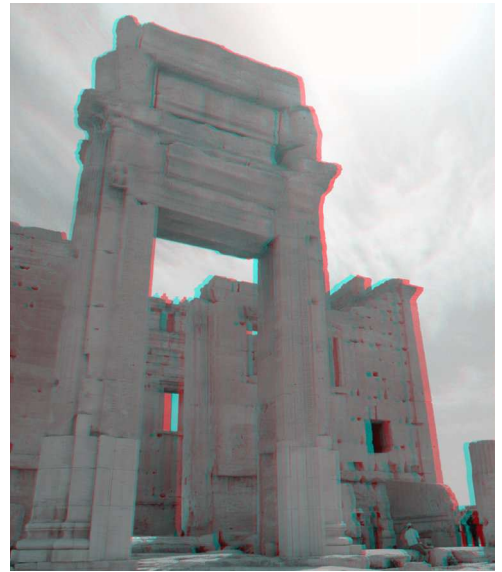

Portail d'entrée du temple de Baal à Palmyre, Syrie.

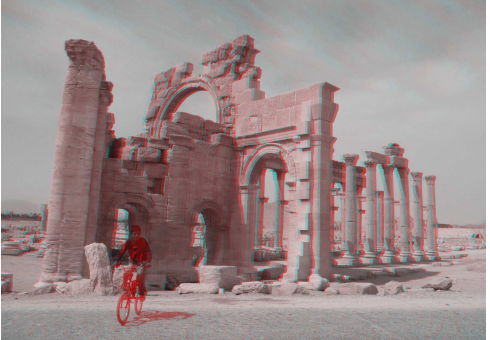

Arc d'entrée de la colonnade du forum et « cycliste fantôme » à Palmyre, Syrie. - Photos : Jean-Yves Gresser

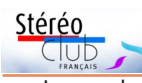

Les recherches suivantes ont été effectuées en ligne à partir de deux types de descripteurs : géographiques (Syrie, Levant, Moyen ou Proche-Orient) ; techniques (plaque de verre, vue double et stéréoscopie ou stéréoscopique quand ces descripteurs sont utilisés).

Une recherche dans Gallica (à partir du site de la Société de géographie) renvoie un seul résultat : 6 phot. de Beyrouth, Damas (2 vues) et Baalbek par Léon Quinault, don L. Lemuet en 1889], auteur Quinault, Léon (18..-18..?). Photographe Date d'édition : 1889 10) .

Une recherche dans les bases de la Médiathèque de l'architecture et du patrimoine (Mediathek et Mémoire) renvoie (après tri manuel) une quarantaine de vues, pour la plupart de châteaux des Croisés : château d'Arima de la collection Paul Deschamps (vers 1930) ; château de Saône (Qalaat Saladin) et château de Subeibe, de la même collection. On peut d'ailleurs s'étonner qu'aucune n'ait été montrée dans les expositions récentes du musée de l'Architecture et du Patrimoine, de l'Institut du Monde Arabe, ni du Grand Palais.

Une recherche dans les archives nationales d'Outre-Mer ne renvoie aucun résultat pour la Syrie et un seul pour le Liban.

Pour mémoire, les bases de l'ECPAD, Agence d'images de la Défense, ne sont consultables que sur place, y compris le Fonds Suchet récemment acquis (voir communiqué de décembre 2018), qui contient des images stéréoscopiques de Syrie.

Un communiqué de la Bulac (Bibliothèque universitaire des langues et civilisations) nous rappelle opportunément la mise en ligne publique d'un fonds de l'IFPO (Institut français du Proche Orient) d'images archéologiques de la Syrie datant pour la plupart du début du XX<sup>e</sup> siècle. Le défi est de retrouver les vues stéréoscopiques éventuelles parmi plus de 8000 !

L'accès à la « Library of Congress » est nettement plus convivial : une requête « Syria stereograph » renvoie 311 résultats, collections, albums ou images individuelles, dont 308 consultables en ligne, pouvant à leur tour pointer sur d'autres images.

## Sérendipité : le moteur Isidore nous renvoie vers :

https://www.stereotheque.fr/STEREO\_SAB197

Cette photo est remarquable à plusieurs titres : par le sujet (églises disparues) ; par une technique bien datée (Second Empire) et dont j'ignorais qu'elle ait pu être pratiquée si loin.

## **Portefeuilles contemporains du Stéréo-Club Français**

À deux ou trois exceptions près, les fonds des adhérents ou correspondants actuels qui pourraient renfermer des images syriennes ne sont pas connus. Aucun des albums du nouveau site en ligne ne porte, pour le moment, sur la Syrie. Figurent dans l'ancien wiki : 16 vues d'un voyage effectué en avril 2010 par Jeanne-Claude Couchot-Durif et... un anaglyphe de l'auteur.

Aucun des albums de la bibliothèque du Stéréo-Club Français ne semble consacré à la Syrie, pas plus qu'à l'Orient, proche ou lointain. Mais les albums généralistes en contiennent sans doute.

Mon premier voyage en Syrie remonte à 1965. Il s'agissait d'un bref passage, en 2CV, entre la Turquie et le Liban pour aller prendre un bateau qui me conduirait à Alexandrie. Ce n'est que beaucoup plus tard, en 2008, que j'y ai pris mes premières vues stéréoscopiques... avec un Lumix, en cha-cha ! À l'époque, je découvrais le relief en photographie tout en pra-

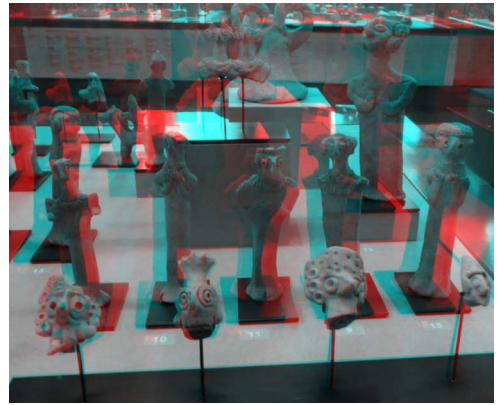

En 2000, la donation Camille Aboussouan (1919-2013, diplomate) est venue enrichir le musée des Beaux-Arts d'Agen d'une très belle collection d'archéologie orientale, 1400 objets de l'Âge du bronze jusqu'à l'époque des Croisades, provenant du Liban et de Syrie. Ici, des statuettes mésopotamiennes et des pesons - Photo : Jean-Yves Gresser

## Lettre mensuelle du Stéréo-Club Français Juin 2019 - n°1022

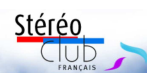

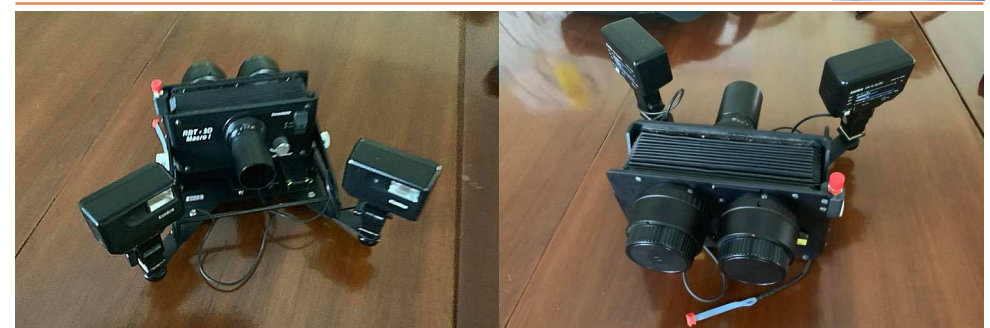

Si des passionnés désirent des explications sur cet appareil, que ce soit par email ou téléphone, c'est naturellement possible.

Un bon appareil stéréo, prêt à l'emploi : il n'y a pas d'équivalent à ce niveau de qualité sur le marché mondial, et pour moins de 1500 € ! (la fabrication de l'ensemble avec l'acquisition des deux appareils, des deux objectifs, mais aussi avec une griffe porte-flash spécifique et l'adaptation du système macro, est revenu à environ 1700 € HT). Alors faut-il se précipiter ? Les délais ont été assez courts… pour un ancien client de RBT ! Sinon, ce serait plutôt un an d'attente, hélas.

#### **Propos de Fréderic Michel, recueillis par François Lagarde**

<sup>1)</sup> Coordonnées sous : http://www.rbt-3d.de/index.php?changelang=4

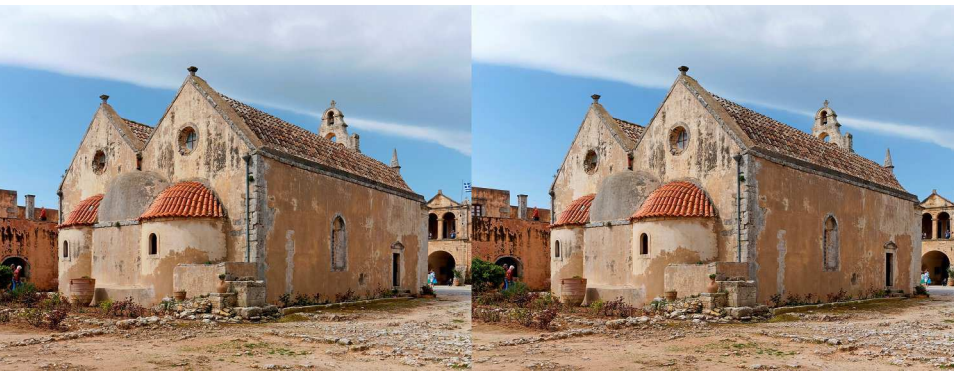

Voyage en Crète - Photo : Frédéric Michel

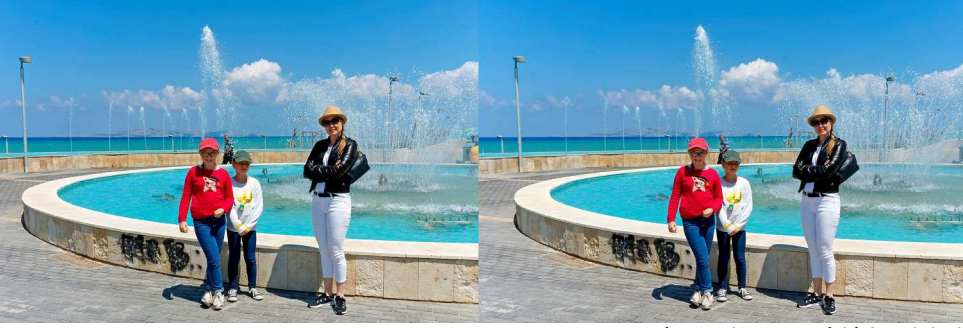

Voyage en Crète - Photo : Frédéric Michel

**Page 22**

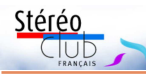

## **Séance du 18 mai 2019 à Genève**

Séance régionale du groupe stéréoscopique franco-suisse de Genève

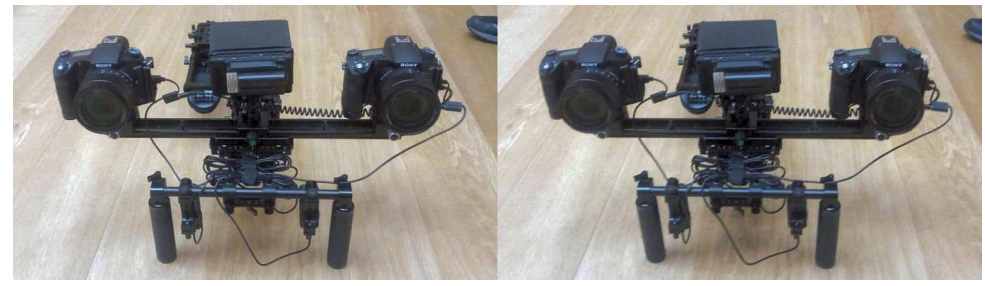

Couplage de deux Sony montés sur un support à l'épaule - Photo : Didier Chatellard

ر éance bien remplie avec plusieurs shows. Nous commençons avec des « carnets de routes » de Philippe Nicolet. Il nous présente deux petites vidéos qu'il a faites en vacances. Mais même pendant ses congés, il arrive à nous faire des documentaires magnifiques et seulement avec une petite caméra 3D ! Le premier nous emmène en Chine, plus précisément à Guangzhou, où il nous fait découvrir le musée consacré au roi de Nanyue. Il a été découvert entièrement recouvert de pièces de jade, qui étaient censées lui porter l'immortalité dans un autre monde. À cette période, au II<sup>e</sup> siècle avant Jésus-Christ, lorsque le roi mourrait, il était enterré avec ses serviteurs et parfois son épouse, qui étaient mis à mort. D'autres ont préféré des méthodes moins cruelles en faisant représenter leur entourage par des sculptures qui étaient déposées dans la tombe. En 1974, des paysans de la région de Xi'an ont fait la découverte la plus importante de l'archéologie depuis celle de Toutankhamon en Égypte : 8000 soldats en terre cuite enterrés auprès de l'empereur Qin Shi Huang. Un millier ont été restaurés et remis en place dans la fosse tels qu'ils l'étaient auparavant. Un archer assis a été retrouvé intact avec des couleurs sur certaines parties de ses habits. Des attelages en bronze ont aussi été retrouvés. Après cette visite, Philippe nous montre un village paysan où les visiteurs vont chercher des saveurs typiques.

Son deuxième carnet nous emmène au Cambodge. Il nous fait visiter le temple d'Angkor Vat où la végétation reprend le dessus avec les racines des arbres écrasant ce monument. Les bas-reliefs sur les murs représentent des scènes des habitants de l'époque ainsi que des Apsaras, nymphes légendaires de la religion hindoue. Actuellement lors de spectacles, des danseuses sont vêtues en tenue d'Apsara. Le bouddhisme est la religion la plus représentée à notre époque. Les nouveaux temples sont construits dans les traditions de cette religion. Dans la campagne cambodgienne, les activités ont peu changé. Elles se font toujours traditionnellement comme pour le travail de la soie par exemple. La nourriture de base est le riz et une troupe d'artistes en fait des spectacles sous le nom de « l'or blanc ».

Didier Chatellard s'est fabriqué un support d'épaule assez impressionnant pour ses appareils photo Sony. Équipés de barres de réglages, il peut les déplacer pour avoir une base « normale » ou plus ou moins en hyperstéréo. Il nous présente un diaporama sur un match de basket et un de hockey sur glace. Compte tenu du fait qu'il était assez loin dans les gradins, même en utilisant le zoom, le relief est très bon.

Il nous présente aussi le dernier spectacle du lycée où il professe. Les profondeurs des scènes et les effets kaléidoscopiques qu'il a utilisés sur StereoPhoto Maker, sont vraiment excellents.

En 2020, l'assemblée générale de la Société Suisse de Stéréoscopie se passera à la Chaux-de-Fonds. Didier et sa compagne Yolande en sont les organisateurs. Il

Lettre mensuelle du Stéréo-Club Français Juin 2019 - n°1022

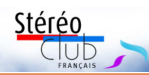

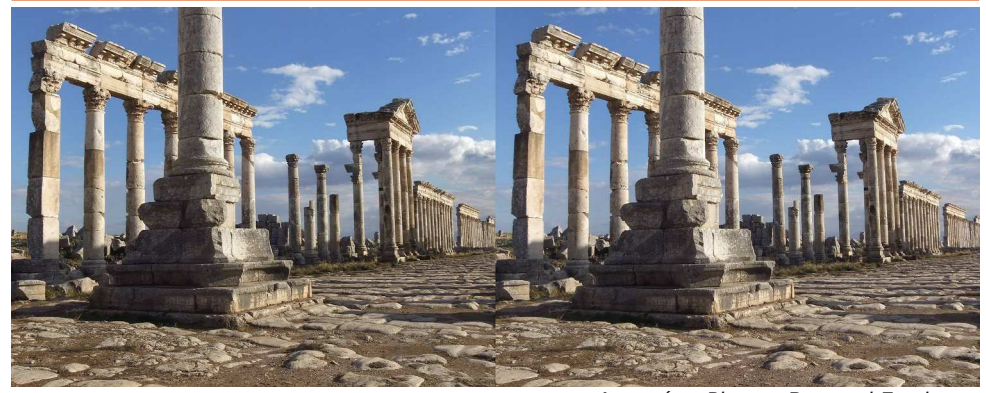

• Une aventure archéologique, Antoine Poidebart, Photographe et aviateur de Fabrice Denise, Lévon Nordiguian (dir.), Éditions parenthèses, 2004. Antoine Poidebart aurait-il fait de la photogrammétrie ? La question reste ouverte ;

• Jules Touzard - L'orient d'un prêtre voyageur, Archives départementales de la Manche, 2006, d'Yves Lebrec, historien réputé de la photographie et passionné de stéréoscopie <sup>8)</sup>, pour une reproduction de vue stéréoscopique p.100, Cèdres du Liban. 9)

### **Photographies anciennes dans les fonds contemporains**

Dans cette partie, nous commençons par une exploration des fonds du Stéréo-Club Français pour élargir peu à peu notre horizon jusqu'aux États-Unis d'Amérique. NB : Nous aborderons l'exploration de fonds orientaux comme ceux des Archives de l'Empire Ottoman dans d'autres articles.

#### **Fonds anciens du Stéréo-Club Français**

L'imprécision de certaines indications géographiques fait que certains fonds pourraient receler des images de la Syrie, sans que cela apparaisse explicitement, d'où un choix fondé sur des critères « régionaux ». Par ailleurs, l'inventaire actuel, établi par

François Lagarde, porte sur des « boîtes » et non sur des images. Il est difficile de savoir dans un ensemble, combien d'images ont pour thème la Syrie. Le tableau n°3 suivant est donc une première approximation, dont les informations devraient être vérifiées par une consultation des archives physiques. Apamée - Photo : Bernard Etteinger

Le fonds de Paul Gérardy comporte 2427 vues côte à côte (cartes postales) qui sont loin d'avoir été toutes répertoriées, plus 180 paires (années 1960-70) qui restent à inventorier. Paul Gérardy a rendu compte de réunions mensuelles dans le Bulletin du Stéréo-Club Français de 1970 à 1991, voir ainsi celui de la séance de projections du 14 mai 1986 où il présenta des « vues anciennes ». Comment savoir si dans ces vues il y en avait ou pas de Syrie ?

Le fonds Bonan est limité à la Palestine, tout comme semble l'être le fonds Touchard (don de 2016).

### **Recherches en ligne : sites institutionnels**

Les grandes institutions patrimoniales de France détiennent des fonds abondants sur la région. La recherche des vues stéréoscopiques y reste difficile. Toujours par faute d'un descripteur ad hoc comme « stéréoscopique » ou « stéréoscopie ».

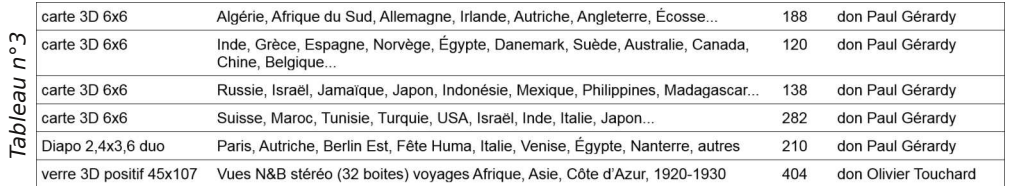

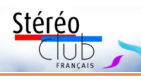

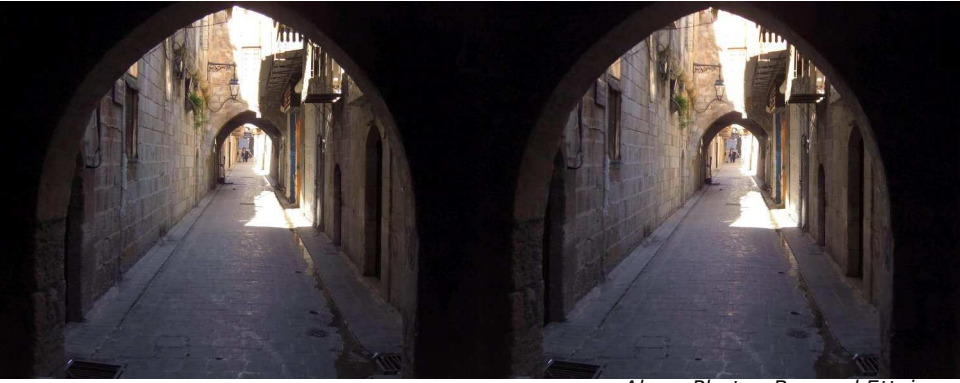

Alep - Photo : Bernard Etteinger

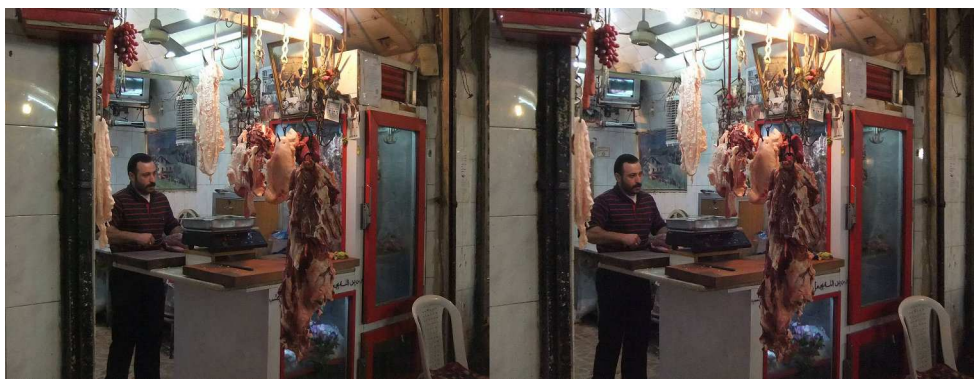

Alep - Photo : Bernard Etteinger

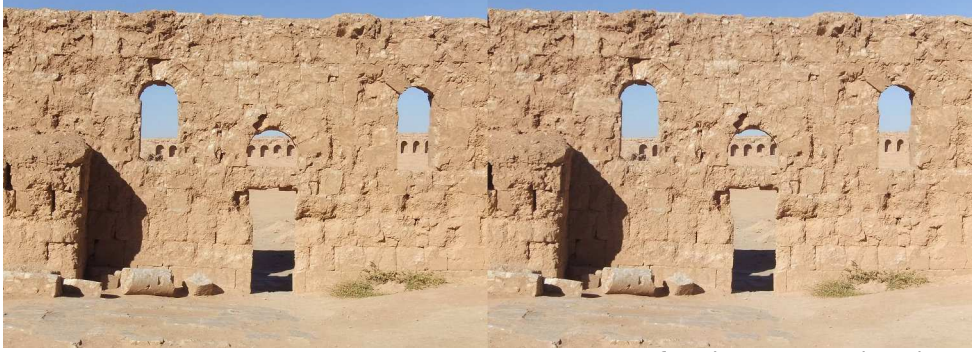

Resafa - Photo : Bernard Etteinger

photographe arménien connu à Alep, Krikor Missirlian (pas encore référencé par la Lusadaran). Les frères Sarrafian sont surtout connus pour leurs cartes postales et des vues panoramiques. Il serait étonnant qu'ils n'aient pas produit de vues stéréoscopiques ;

• les Photographies du Levant de Jean-Louis Huot et Alma Salem Kardous, Institut français d'archéologie du Proche-Orient, 2001, pour ses vues aériennes, même s'il ne contient pas de reproduction de vues stéréoscopiques ;

#### Lettre mensuelle du Stéréo-Club Français Juin 2019 - n°1022

a fait un petit montage de présentation qui nous donne une idée du lieu. Il a ouvert un site internet où il y aura toutes les<br>informations en temps voulu informations en temps voulu (www.csmn.ch).

J'en profite pour projeter la présentation du prochain congrès ISU qui aura lieu à Lübeck, en Allemagne du 20 au 26 août prochain.

Claude Michel projette « Sans queue ni tête 2 ». Il a pris des photos d'une villa mauresque à Saint-Martin-le-Vinoux sur les berges de l'Isère : la Casamaures. Une architecture qui fait plus penser à l'Afrique du nord qu'à la région grenobloise ! S'en suivent les Cuves de Sassenage où la spéléologie

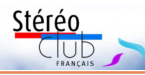

nous montre encore de très belles grottes.

Il termine par « Fil tendu » que nous avions déjà vu, mais il a ajouté quelques images impressionnantes de High-line. Ces funambules arrivent à nous donner le vertige lors que nous prenons conscience du vide qu'il y a en-dessous d'eux.

Nous parlons de l'organisation de la présentation de notre groupe lors de la vogue de Satigny qui aura lieu le 21 septembre prochain. Certains membres font des propositions qui permettront de mieux nous faire connaitre dans la région.

La séance se termine comme d'habitude par le rangement du matériel.

**Pascal Granger**

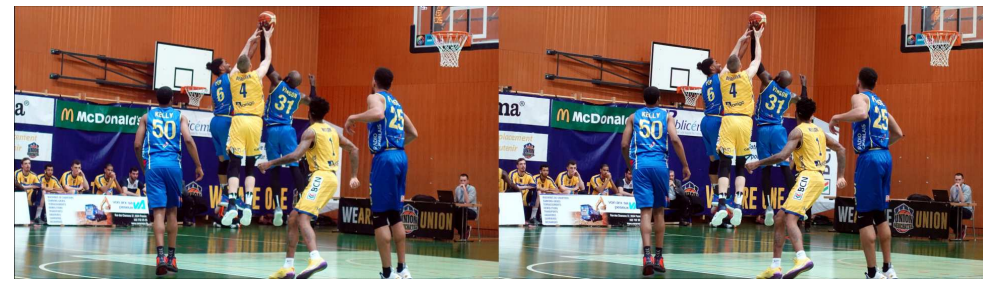

Match de basket - Photo : Didier Chatellard

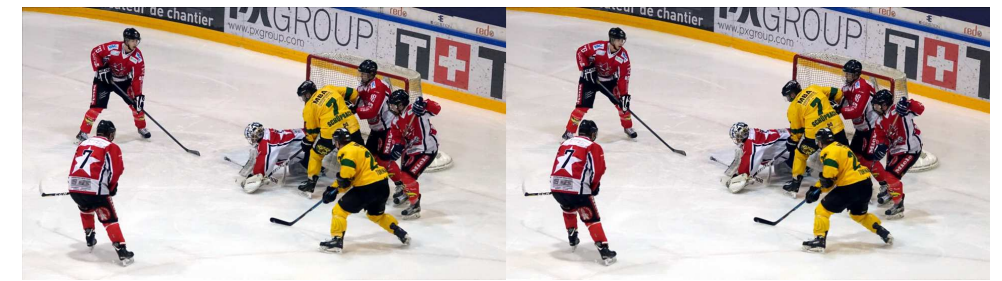

Match de hockey sur glace - Photo : Didier Chatellard

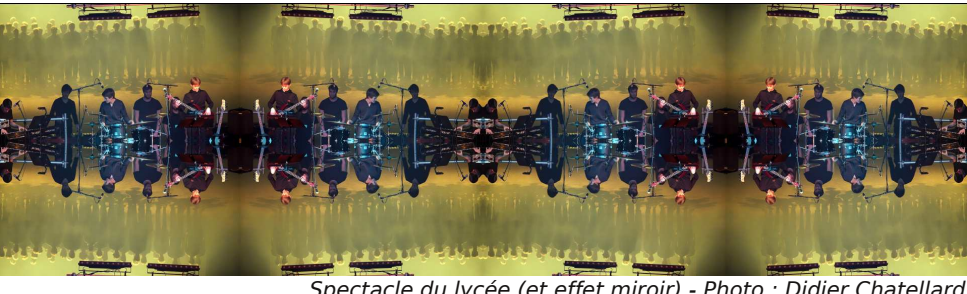

Spectacle du lycée (et effet miroir) - Photo : Didier Chatellard

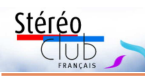

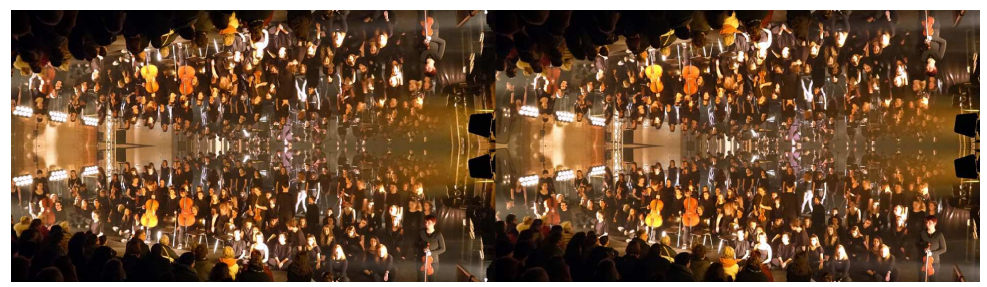

Spectacle du lycée (et effet miroir) - Photo : Didier Chatellard

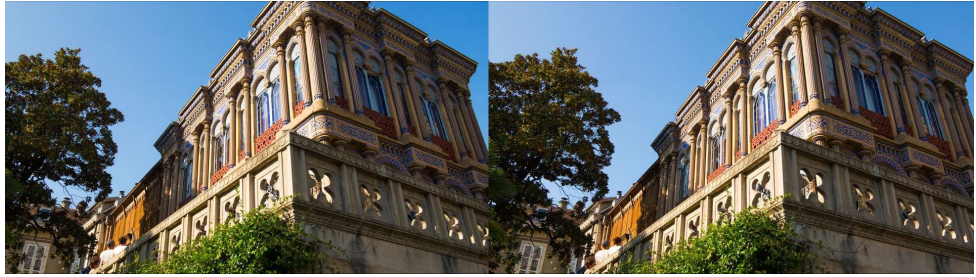

Maison Casamaures à Saint-Martin-le-Vinoux (Isère) - Photo : Claude Michel

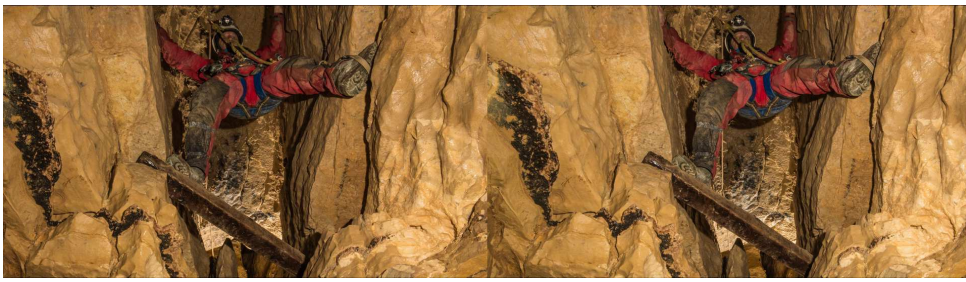

Cuves de Sassenage (Isère) - Photo : Claude Michel

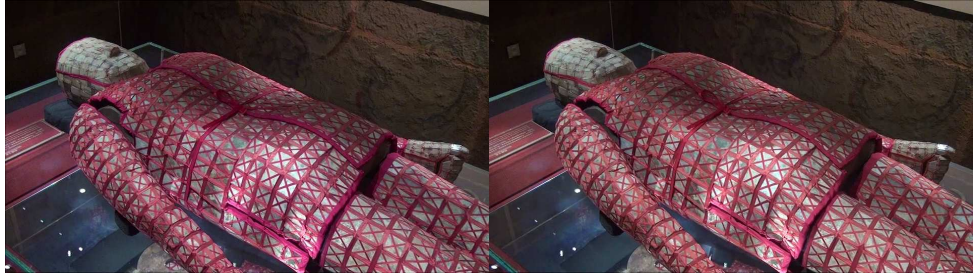

Roi de Nanyue recouvert de pièces de jade, Chine - Photo : Philippe Nicolet

Lettre mensuelle du Stéréo-Club Français Juin 2019 - n°1022

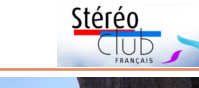

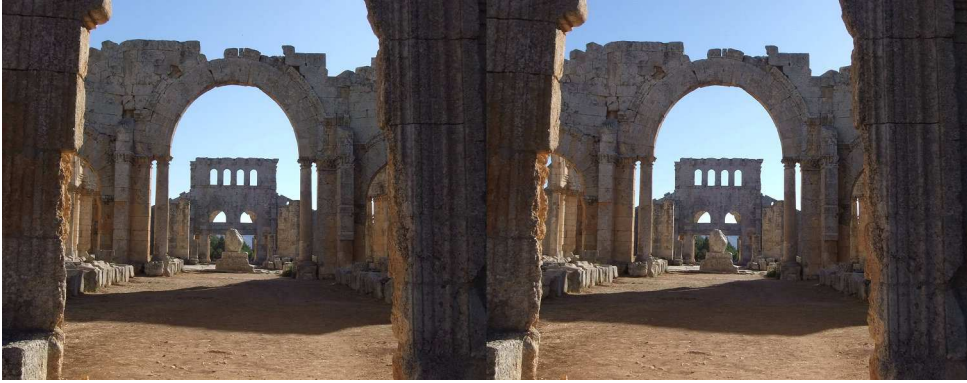

Saint-Siméon - Photo : Bernard Etteinger

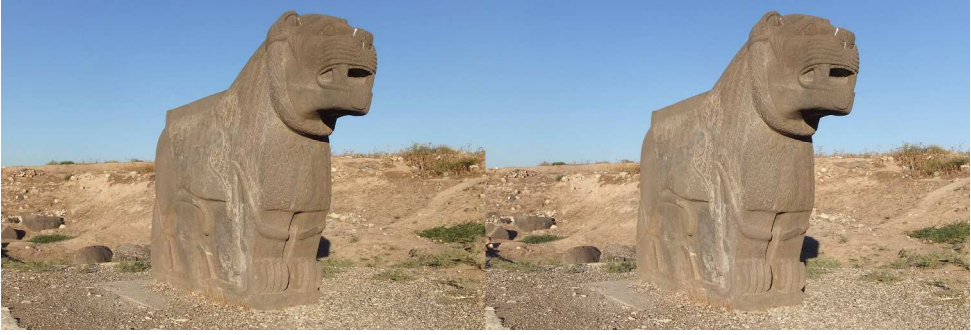

Aïn Dara - Photo : Bernard Etteinger

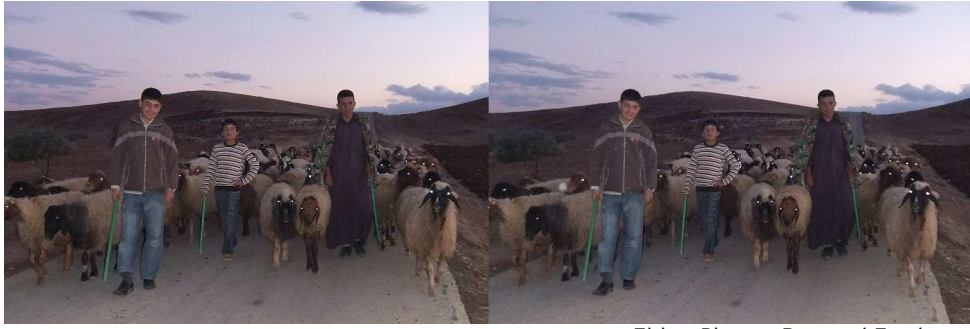

D'autres ouvrages méritent un détour : • le superbe Portrait d'Arménie par un abbé normand Gabriel Bretocq (1918- 1922), Somogy, 2007, contient plusieurs belles reproductions de vues stéréoscopiques d'Alep (ruelle, marché aux légumes, marché aux ustensiles de cuisine, défilé de troupe), ainsi que de Daphné et d'Antioche aujourd'hui en territoire turc ;

Ebla - Photo : Bernard Etteinger

• le livre sur Vartan Derounian, Alep et ses environs. VD (1888-1954), Nareg publications, Alep, 2006 (quadrilingue, arménien, français, anglais, arabe). Ce dernier a passé trois ans, de 1908 à 1911, à Beyrouth dans l'atelier de photographie des frères Sarrafian (1892-1927)

(http://lusadaran.org/artists/sarrafian-freresstudio/). Il se maria à la fille du premier

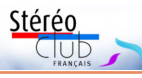

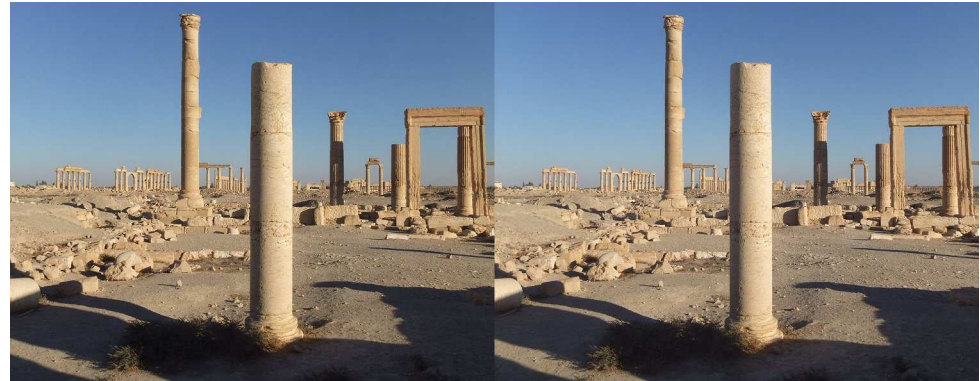

Site antique de Palmyre, Syrie - Photo : Bernard Etteinger

## **Damas entre 1840 et 1918 : un âge d'or de la stéréoscopie ?**

Illustré de photographies rassemblées par l'auteur, Badr El-Hage, ou par le grand collectionneur Fouad Debbas, Des photographes à Damas, 1840-1918, Marval (Paris), 2000 (ref. 2) est l'un des rares ouvrages approfondis sur la photographie en Syrie pour la période citée, même s'il est centré sur Damas et s'il ne mentionne pas les RR. PP. Jaussen et Savignac.

Y figure une seule petite reproduction de vue stéréoscopique mais il contient un intéressant développement sur le sujet intitulé les vues stéréoscopiques. Ces dernières « commencèrent à connaître un certain succès auprès du public à partir des années 1850. Elles seront produites à large échelle à partir de 1851... Au tournant du siècle, plus de 75 photographes

avaient publié des vues stéréo de la Syrie » (ref. 2, pp. 47-48).

La chronologie suivante (tableau n°2) en est extraite. Pour intéressant qu'il soit, le texte de Badr El-Hage est un survol. Le sujet mériterait une étude plus exhaustive des productions des photographes listés dans ref. 1 & ref. 2 ainsi que dans les bibliographies sur lesquelles leurs auteurs se sont appuyés.

Badr El-Hage a été aidé dans ses recherches par les institutions suivantes : Royal Geographic Society, Londres ; Imperial War Museum, Londres ; Royal Geographic Society, Bath ; University of New Castle-upon-Tyne ; Musée d'Orsay, Paris ; Library of Congress, Washington D.C. Le concours d'autres institutions françaises est-il trop évident pour ne pas avoir été mentionné ?

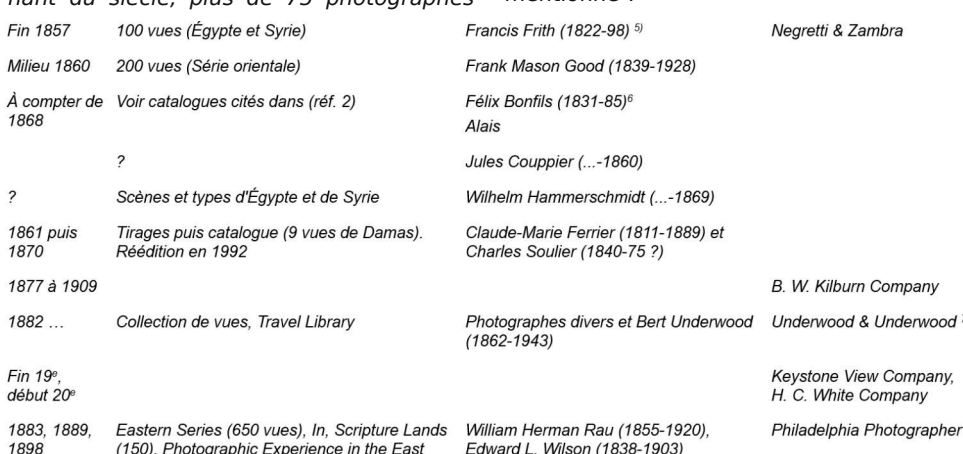

Lettre mensuelle du Stéréo-Club Français Juin 2019 - n°1022

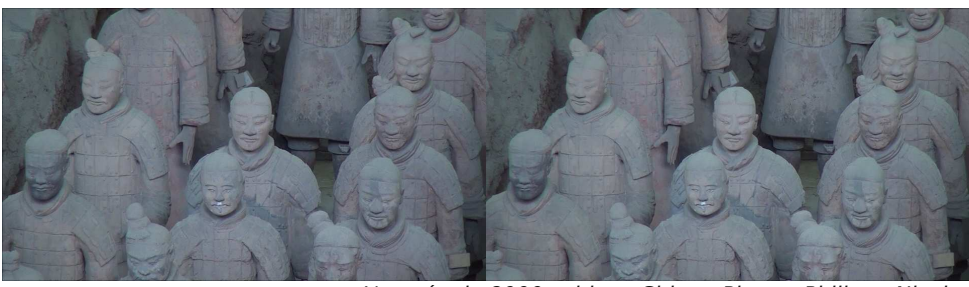

L'armée de 8000 soldats, Chine - Photo : Philippe Nicolet

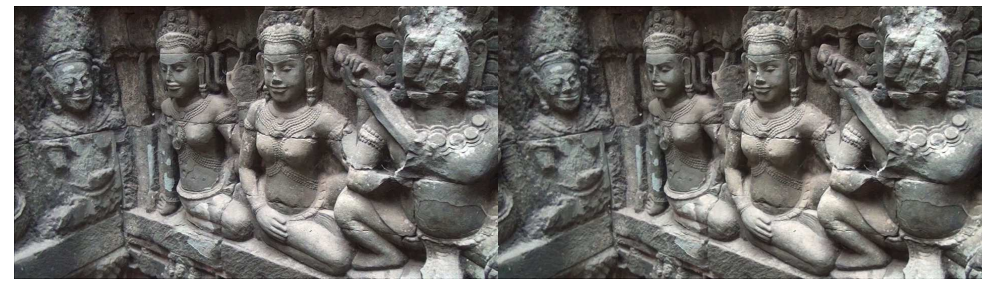

Bas-relief représentant des Apsaras, Cambodge - Photo : Philippe Nicolet

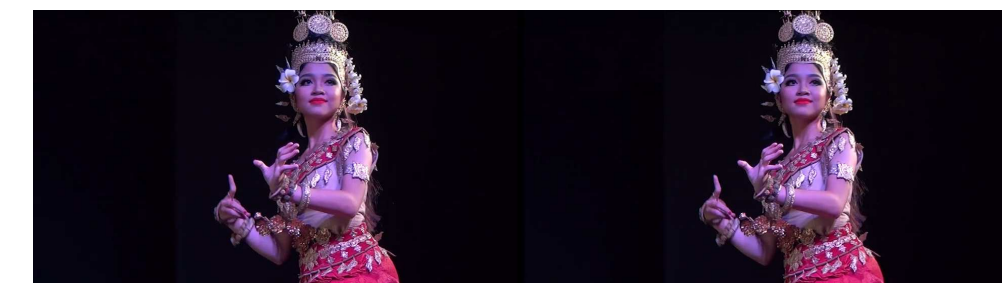

Danseuse en tenue d'Apsara, Cambodge - Photo : Philippe Nicolet

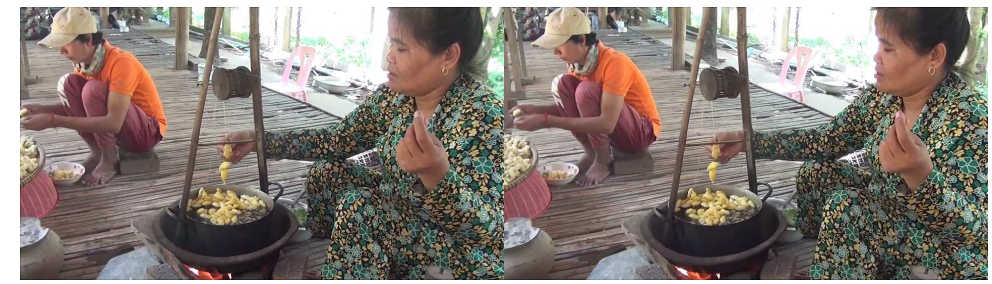

Préparation du fil de soie, Cambodge - Photo : Philippe Nicolet

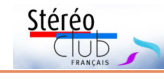

Tableau n°2

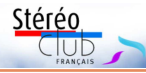

## **Voyages au Levant : la Syrie ancienne & contemporaine**

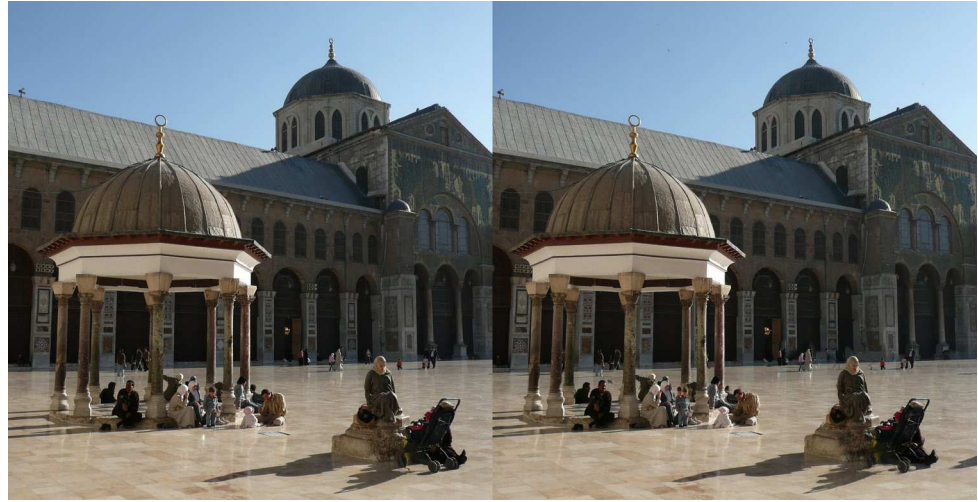

Fidèles devant le Dôme des horloges, cour de la Grande Mosquée des Omeyyades, Damas, Syrie - Photo : Jean-Yves Gresser

C et article se situe dans le prolongement de celui sur les fonds stéréoscopiques de l'École biblique de Jérusalem (Lettre n°989 de mars 2016) centrés sur la « Terre Sainte » et les territoires adjacents. Je le dédie à tous mes amis syriens, ceux disparus et ceux à qui je souhaite le retour d'un pays apaisé. Je le dédie aussi aux associations qui apportent leur soutien sur place ainsi qu'aux cinéastes et aux photographes qui ont pris des risques pour nous ramener des images de drames et d'espoir <sup>1)</sup>.

Comment désigner une région dont les frontières n'ont cessé d'évoluer depuis la nuit des temps ? Levant était le terme encore en usage au début du XX<sup>e</sup> siècle. Moyen ou Proche-Orient sont les expressions modernes pour englober les étatsnations d'aujourd'hui, états dont les limites restent mouvantes et contestées : il y a à peine un siècle, sous le protectorat français, Syrie, Liban et la région d'Antioche ne faisaient qu'un.

Pourquoi la Syrie ? Parce que la géographie et l'histoire l'ont placée quasiment au centre des grands brassages qui ont

fondé notre civilisation et qui continuent d'affecter notre quotidien. Située entre la Mésopotamie, d'où proviennent notre écriture et quelques-uns de nos grands mythes, et la Méditerranée, elle marque l'extrémité orientale de l'Empire romain. Entre les contreforts du Taurus au Nord et les anciens volcans du désert arabique au sud, elle fut à la fois le chemin terrestre des Croisades et l'un de ceux qui conduisaient à La Mecque.

Dans une région où les fanatismes poussent à l'effacement des mémoires, il est urgent de révéler et de préserver ce qui peut encore l'être. Il se pourrait, cependant, que les fonds existants soient en plus grand danger du fait de leur dispersion et de l'oubli de ceux qui les détiennent que du fait de guerres multiples. A contrario, ces dernières, anciennes ou contemporaines, ont entraîné une production importante, à fin de propagande, d'enquête ou de mémoire, voir le projet Million Image Data Base <sup>2)</sup> : dès 2015 des milliers d'appareils stéréoscopiques bon marché ont été déployés en Syrie et dans d'autres pays à risque ou en guerre

Lettre mensuelle du Stéréo-Club Français Juin 2019 - n°1022

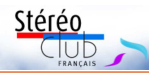

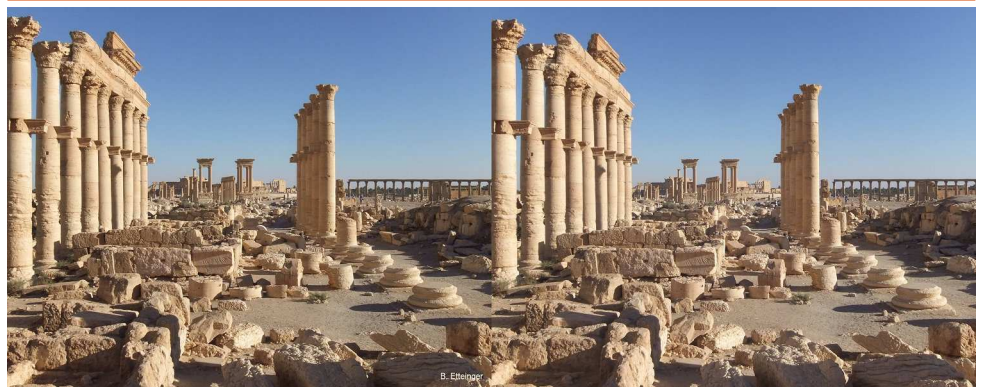

Site antique de Palmyre, Syrie - Photo : Bernard Etteinger

comme l'Iraq, le Yémen, l'Afghanistan, la Turquie, la Jordanie et l'Égypte.

La longue histoire de la Lettre montre que cet article n'est pas le premier sur ce sujet. Il était courant, il y a un siècle, que les agents de l'État, les religieux ou les voyageurs viennent rendre compte de leurs tribulations au « Levant » par des projections stéréoscopiques. Disons, en bref, que le sujet fut abordé mais pas si fréquemment que cela, comme le montre cette chronologie (tableau n°1) établie à partir de l'index chronologique et thématique de la Lettre <sup>3)</sup>.

### **Les débuts de la photographie (recherches bibliographiques)**

Dès qu'elle a été praticable la photographie a été l'auxiliaire des missions exploratoires, coloniales, religieuses ou

humanitaires des « Occidentaux ». Il est encore difficile de savoir qui a le premier posé son appareil dans la région : un Européen ou déjà, un « oriental » (Grec, Arménien, Turc, Arabe, Iranien) ?

Dès la fin du XIX<sup>e</sup> siècle des catalogues de photographies ont été édités. Plus récemment, l'ouvrage de Louis Vaczek et Gail Buckland, Travelers in Ancient Lands, A Portrait of the Middle East, 1889-1919, New York Graphic Society, 1981 (réf. 1) constitue, avec la biographie d'environ 75 photographes, une référence intéressante. Un regret : il laisse de côté la foule des photographes locaux ou ceux de l'administration turque qui doit bien receler quelques documents exceptionnels et nonpubliés à ce jour. Heureusement, il fait une petite part aux reproductions de vues stéréoscopiques.

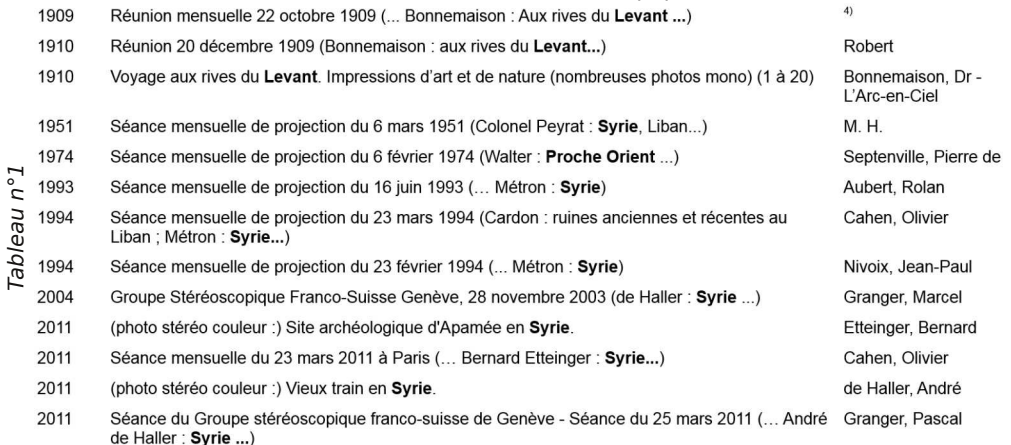